# **NBS TECHNICAL NOTE 796**

## FRAME: An On-Line Correction Procedure for Quantitative Electron Probe Microanalysis

100 .U5753 no.796 1973 U.S. EPARTMENT **OF COMMERCE National** Bureau of **Standards** 

QC

*UNITED STATES* DEPARTMENT OF **COMMERCE** 

#### NATIONAL BUREAU OF STANDARDS

The National Bureau of Standards<sup>1</sup> was established by an act of Congress March 3, 1901. The Bureau's overall goal is to strengthen and advance the Nation's science and technology and facilitate their effective application for public benefit. To this end, the Bureau conducts research and provides: (1) a basis for the Nation's physical measurement system, (2) scientific and technological services for industry and government, (3) a technical basis for equity in trade, and (4) technical services to promote public safety. The Bureau consists of the Institute for Basic Standards, the Institute for Materials Research, the Institute for Applied Technology, the Institute for Computer Sciences and Technology, and the Office for Information Programs.

THE INSTITUTE FOR BASIC STANDARDS provides the central basis within the United States of a complete and consistent system of physical measurement; coordinates that system with measurement systems of other nations; and furnishes essential services leading to accurate and uniform physical measurements throughout the Nation's scientific community, industry, and commerce. The Institute consists of a Center for Radiation Research, an Office of Measurement Services and the following divisions:

Applied Mathematics — Electricity — Mechanics — Heat — Optical Physics — Nuclear Sciences<sup>2</sup> — Applied Radiation<sup>2</sup> — Quantum Electronics<sup>3</sup> — Electromagnetics<sup>3</sup> — Time and Frequency<sup>3</sup> — Laboratory Astrophysics<sup>3</sup> — Cryogenics<sup>3</sup>.

THE INSTITUTE FOR MATERIALS RESEARCH conducts materials research leading to improved methods of measurement, standards, and data on the properties of well-characterized materials needed by industry, commerce, educational institutions, and Government; provides advisory and research services to other Government agencies; and develops, produces, and distributes standard reference materials. The Institute consists of the Office of Standard Reference Materials and the following divisions:

Analytical Chemistry — Polymers — Metallurgy — Inorganic Materials — Reactor Radiation — Physical Chemistry.

THE INSTITUTE FOR APPLIED TECHNOLOGY provides technical services to promote the use of available technology and to facilitate technological innovation in industry and Government; cooperates with public and private organizations leading to the development of technological standards (including mandatory safety standards), codes and methods of test; and provides technical advice and services to Government agencies upon request. The Institute consists of a Center for Building Technology and the following divisions and offices:

Engineering and Product Standards — Weights and Measures — Invention and Innovation — Product Evaluation Technology — Electronic Technology — Technical Analysis — Measurement Engineering — Structures, Materials, and Life Safety ' — Building Environment ' — Technical Evaluation and Application \* — Fire Technology.

THE INSTITUTE FOR COMPUTER SCIENCES AND TECHNOLOGY conducts research and provides technical services designed to aid Government agencies in improving cost effec tiveness in the conduct of their programs through the selection, acquisition, and effective utilization of automatic data processing equipment; and serves as the principal focus within the executive branch for the development of Federal standards for automatic data processing equipment, techniques, and computer languages. The Center consists of the following offices and divisions:

Information Processing Standards — Computer Information — Computer Services — Systems Development — Information Processing Technology.

THE OFFICE FOR INFORMATION PROGRAMS promotes optimum dissemination and accessibility of scientific information generated within NBS and other agencies of the Federal Government; promotes the development of the National Standard Reference Data System and a system of information analysis centers dealing with the broader aspects of the National Measurement System; provides appropriate services to ensure that the NBS staff has optimum accessibility to the scientific information of the world. The Office consists of the following organizational units:

Office of Standard Reference Data — Office of Technical Information and Publications — Library — Office of International Relations.

<sup>&</sup>lt;sup>1</sup> Headquarters and Laboratories at Gaithersburg, Maryland, unless otherwise noted; mailing address Washington, D.C. 20234.

<sup>&</sup>lt;sup>2</sup> Part of the Center for Radiation Research.

<sup>3</sup> Located at Boulder, Colorado 80302.

<sup>«</sup> Part of the Center for Building Technology.

## FRAME: An On -Line Correction Procedure for Quantitative Electron Probe Microanalysis

H. Yakowitz

Metallurgy Division

and

R. L. Myklebust and K. F. J. Heinrich Analytical Chemistry Division

Institute for Materials Research National Bureau of Standards Washington, D.C. 20234

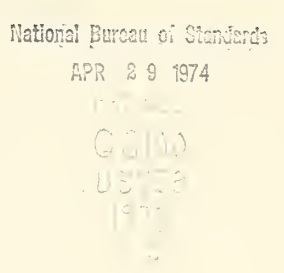

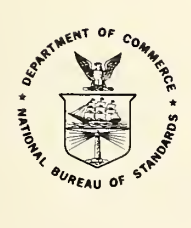

U.S. DEPARTMENT OF COMMERCE, Frederick B. Dent, Secretary NATIONAL BUREAU OF STANDARDS, Richard W. Roberts, Director

Issued October 1973

National Bureau of Standards Technical Note 796

Nat. Bur. Stand. (U.S.), Tech. Note 796, 51 pages (Oct. 1973) CODEN: NBTNAE

For sale by the Superintendent of Documents, U.S. Government Printing Office, Washington, D.C. 20402 (Order by SD Catalog No. C13.46:796). Price 80 cents.

## TABLE OF CONTENTS

PAGE

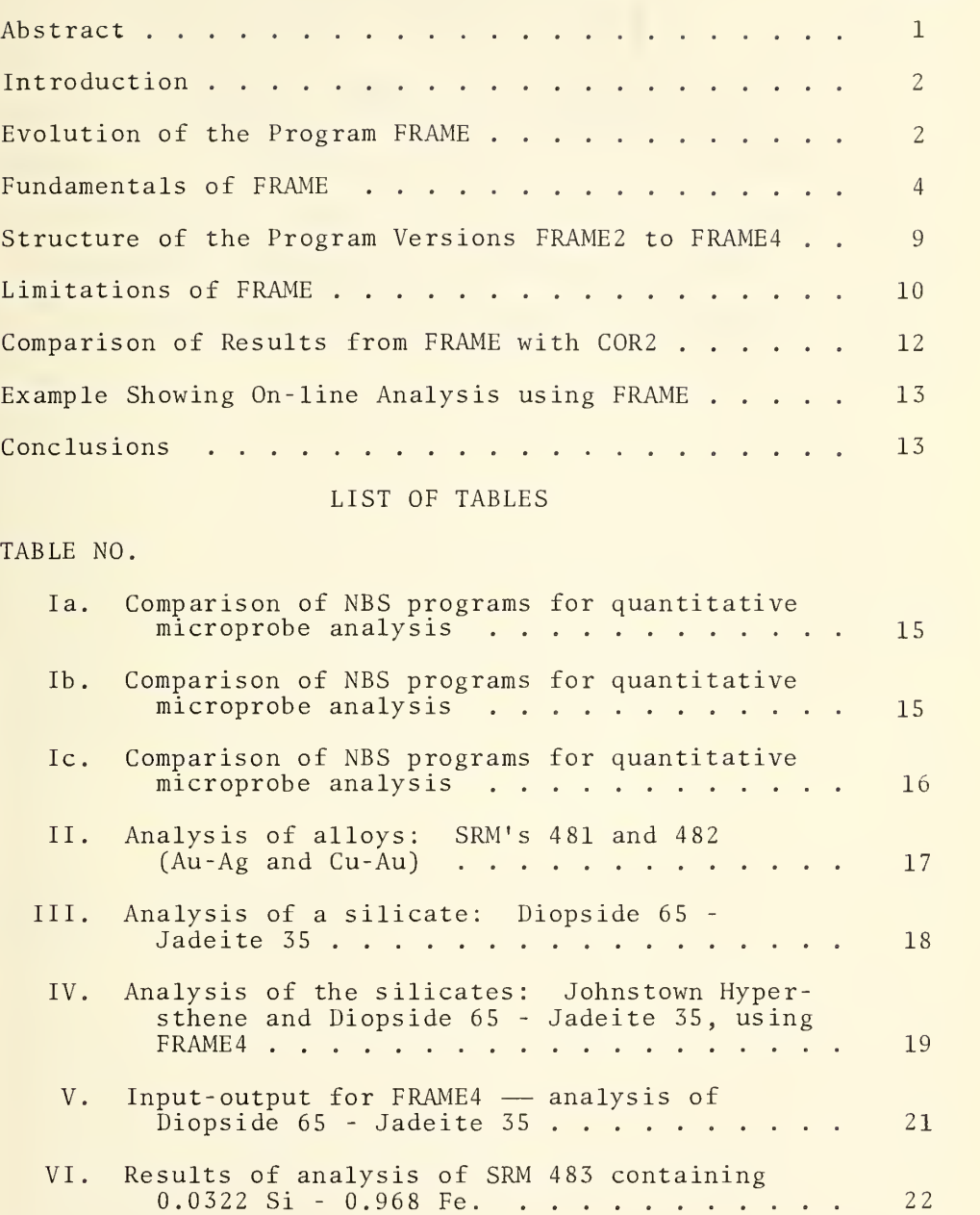

## LIST OF FIGURES

## FIGURE NO.

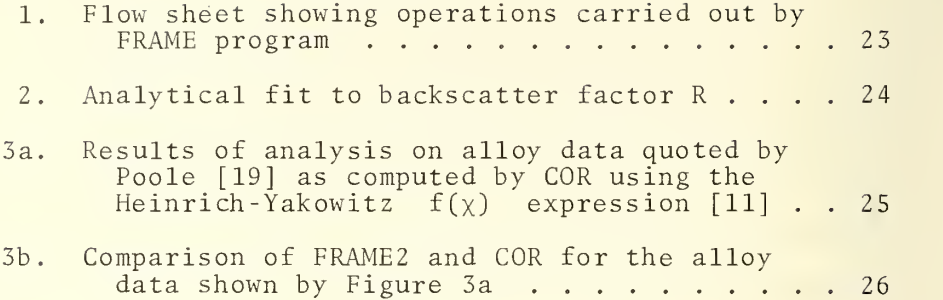

FRAME: An On-Line Correction Procedure for Quantitative Electron Probe Microanalysis

Harvey Yakowitz , Robert L. Myklebust, and Kurt F. J. Heinrich

Institute for Materials Research National Bureau of Standards Washington, D. C. 20234

A procedure using a mini -computer for on-line correction of x-ray data from electron microprobe analysis has been developed. This program, called FRAME, allows mass fractions to be computed on-line by the ZAF approach. Besides x-ray intensities, the only input data required are the atomic numbers of the elements present, the analytical line being used, and the operating voltage. Other required parameters such as atomic weights and x-ray mass attenuation coefficients are stored or calculated by the program. FRAME is in FORTRAN IV, and requires about 4K of computer core. Results from FRAME are very close to those of C0R2 ,' which is considered to be the most accurate program available for quantitative electron probe microanalysis.

Key Words: Electron probe; mini-computer; on-line correction; quantitative microanalysis.

 $\mathbf{1}$ 

## Introduction

The relative characteristic x-ray intensities measured with electron probe microanalyzers can be converted into concentrations of emitting elements, either by theoretical procedures, or by empirical calibration.

The theoretical procedures use generalized, though empirically adjusted expressions for the intensities of x-ray emission and absorption. They do not require, in principle, the use of any standards except elements, but they involve extensive calculation [1-3]. The empirical procedures, though simpler in calculation [4-5], usually require composite standards which may not be available in practice.

Electron probe microanalysis frequently consists of a sequence of measurements at various points on the specimen surface. In such case, it is useful to obtain the corrected results of the analysis at any point before deciding on the next step. Therefore, an on-line calculation procedure is desirable. However, such calculations were, in the past, available only for empirical data evaluation procedures [6].

This communication describes a correction procedure incorporated into a program (FRAME) which renders possible the on-line calculation with a minicomputer of concentrations (mass fractions) by the traditional ZAF approach [7].

### Evolution of the Program FRAME

i

The program MULTI8, developed by us and recently published [8], evaluates the experimental x-ray intensity lines by the theoretical method. MULTI8 can be used in a batch mode on a time-shared computer; it is similar to several programs now in use for such purposes in other laboratories. This program has the following limitations:

Figures in brackets indicate the literature references at the end of this paper.

a. It omits the correction for fluorescence due to the continuum, and the integration over the range of energies of the electrons decelerating within the specimen in the calculation of generated primary x-ray intensities.

b. It requires, as part of the input, the mass absorption coefficients for all lines and elements and decisions concerning the applicability of fluorescence corrections for each line and element present.

c. The ZAF procedure requires the input of relative x-ray intensities corrected for detector dead-time and background. As MULTI8 does not contain provisions for these cor rections, they must be performed externally before input.

A program such as MULTI8 would therefore be inadequate for on-line use, and its accuracy may be less than optimal under certain operating conditions. As it is more basic to obtain an accurate procedure than to apply it on-line, for the next step we developed a program, COR [3], which avoids, insofar as possible, all simplifications, and incorporates all correction steps known to us, including the correction for continuum fluorescence. Our aim was to obtain a benchmark, against which other programs could be compared. In effect, diverse correction formulae can be tested by substituting them into C0R2 , and the effects of simplifications, omissions, and empirical fits to partial correction steps can thus be evaluated

The correction for the continuum fluorescence requires a fairly large computation. It was found expedient in the development of C0R2 to calculate internally all x-ray mass absorption coefficients required for this correction; it was also necessary to divide the wavelength of the continuum range into regions confined by the absorption edges of the elements present in the specimen. Once these provisions were included, it was relatively simple to also determine internally which

corrections for fluorescence due to characteristic lines would apply in each case. We added an auxiliary sub -program to correct for background and dead-time, and we thus arrived at <sup>a</sup> rigorous procedure which requires <sup>a</sup> minimum of input except for a table of constants which are kept in memory and which is quite easy to handle in practical applications. Therefore, COR2, which was conceived primarily as a research tool, has proven to be very satisfactory for routine data calculation in the batch mode and is used extensively for this purpose at the National Bureau of Standards and in several other laboratories.

In the program FRAME, which is described here, we have incorporated into a simple model based upon MULTI8 the decision making and the internal calculation of parameters which were first developed for COR2. In this manner, we have obtained a program simple enough to be used on-line in a small computer. We have also included procedures to correct the observed x-ray intensities for dead-time and background, so that the scaler readings can be directly used as input. As to the simplifications contained in MULT 18, and also used in FRAME, we have concluded that they will not observably degrade the accuracy of the procedure if certain working con ditions are adopted. The working rules concerning the choice of lines and operating voltage are discussed at the end of the paper. A comparison of important features of the three programs mentioned above is found in Table I.

## Fundamentals of FRAME (See Figure 1)

We have adapted from MULTI8, essentially without change, the multiplicative correction factors for absorption of primary radiation, of the atomic number effects, and of fluorescence due to characteristic lines (ZAF procedure). The program thus operates on the assumption that the relationship between concentration and background dead-time

 $\overline{4}$ 

corrected intensity ratios can be expressed by

$$
C = k \cdot k_Z \cdot k_A \cdot k_F \tag{1}
$$

where <sup>C</sup> is the mass fraction of the element being measured

k is the x-ray intensity ratio obtained from the microprobe corrected for background and dead-time

 $k_7$  is the atomic number correction

 $k_A$  is the absorption correction, and

 $\rm k_{F}$  is the characteristic fluorescence correction.

As in MULTI8, there is no provision for fluorescence due to the continuum. The significant changes with respect to MULTI8 are as follows.

1. As an input, FRAME can use x-ray photon counts collected in fixed time periods on scalers. A background correction is performed by subtracting background counts, which must also be accumulated in scalers, from the line intensities. The operator must determine from where the background readings are to be collected. In the present version, the background readings are made on the standards, and FRAME distinguishes background from standard line readings by the intensities of the observed radiation.

2. A correction for counter coincidence (dead-time), according to the equation of Ruark and Brammer [9] is applied to the observed count rates for specimens and standards. A method for determining the dead-time constant,  $\tau$ , has been described elsewhere [10]. The relative x-ray intensity ratio, k, is calculated for each measurement by dividing the corrected intensity from the specimen by that of the standard.

3. The energies of the K, L, and M absorption edges are calculated by means of fits based on Moseley's law. The energies of the  $K\alpha$ ,  $L\alpha$ , and  $M\alpha$  lines are also calculated in the same way. One of these three lines is almost always chosen as the analytical line. If conditions unfavorable for analysis result from choice of line by the operator, a warning is printed by the program. The operator can then use another line or readjust the operating voltage, depending on the nature of the difficulty.

4. The correction for absorption in the specimen of primary x-rays is carried out with use of the absorption cor rection factor  $f_n$  proposed by Heinrich and Yakowitz [11]:  $1/f_n = 1 + 3 \times 10^{-6}$   $(E_0^{1.65} - E_0^{1.65}) \times + 4.5 \times 10^{-13}$ .  $p = 1 + 3 \times 10$   $(E_0 - E_q)$   $X +$  $\cdot$  (E<sub>o</sub><sup>1.65</sup>-E<sub>q</sub><sup>1.65</sup>)<sup>2</sup><sub> $\chi$ </sub><sup>2</sup> (2) )  $\chi$  (2)

 $where$  $x = \mu \csc \psi$ ; and  $\psi$ . is the x-ray emergence angle;

> $\mathbb{E}^{\text{}}_{\text{o}}$  and  $\mathbb{E}^{\text{}}_{\text{q}}$  are the operating voltage and critical excitation potential for the line of interest, in kilovolts .

The absorption correction is

$$
k_A = f_p / f^*_{p}
$$
 (3)

(Here, and in what follows, terms with an asterisk refer to the unknown, and terms without superscript refer to the standard.)

The mass attenuation coefficients are calculated as proposed by Heinrich [12]. To reduce requirements for storage, least squares fits were made to the logarithm of the coefficient C and the exponent n in the general relation:

The exponent "-13" in the third term of equation (2) is cor-<br>rect. This value was erroneously given as "-14" in reference [11].

in which  $\lambda$  is the wavelength in angstroms.

A comparison of the calculated values with those given by Heinrich [12] showed agreement within a few percent. To avoid uncertainties which arise where lines close to edges are used, a warning is printed if the analytical line falls within 100 eV of an absorption edge of another element present in the specimen.

 $y = C\lambda^{n}$ 

5. The correction for atomic number used in FRAME is:

$$
k_{Z} = \left(\frac{R^*}{R}\right) \left(\frac{\overline{S}}{\overline{S}^*}\right) \tag{4}
$$

The electron backscattering correction factors, R and R<sup>\*</sup>, are those obtained by Duncumb and Reed from Monte Carlo calculations [13], fitted by us with respect to the over voltage, U, and the mean atomic number,  $\overline{z}$ , as follows:

$$
R = R_1 - R_2 \ln (R_3 Z + 25)
$$
 (5)

where R<sub>1</sub> = 8.73 X  $10^{-5}$ U<sup>5</sup> - 0.1669U<sup>2</sup> + 0.9662U - 0.4523  $R_2$  = 2.703 X 10<sup>-3</sup>U<sup>3</sup> - 5.182 X 10<sup>-2</sup>U<sup>2</sup> + 0.302U - 0.1836  $R_3$  = (0.887U<sup>3</sup> - 3.44U<sup>2</sup> + 9.33U - 6.43)/U<sup>3</sup>  $U = E_0/E_q$ ,  $\overline{Z} = \Sigma C_1 Z_1$ ,  $C_1 = weight fraction of element i.$ If  $U > 10$ , then U is set equal to  $10$ .

Figure <sup>2</sup> shows the values given by Duncumb and Reed and the curves predicted by equation (5). The value of  $\,$  R\*  $\,$ 

is obtained from 
$$
R^* = \sum_{k_i=1}^{n} C_i R_i
$$
. (6)

Equation (5) is simpler than the fifth-order fit in voltage and atomic number [14] used in MULTI8 and C0R2 , and gives very similar results

The term  $\overline{S}$  in equation (4) is an average stopping power according to a form of Bethe's equation [15]. The stopping power calculation is identical to that in MULTI8, except that the mean electron energy is obtained, as previously proposed by Thomas [16], as follows:

 $\overline{E} = \frac{E_0 - E_q}{2}$ .

This approximation is sufficiently accurate except at extreme overvoltage values which should be avoided for accurate analysis [17]. The atomic weights, required for the stopping power calculation, are stored in the program.

As in MULTI8, the characteristic fluorescence correction is performed with the aid of Reed's equation [18]. MULTI8 and C0R2 require the input of fluorescent yields; in C0R2 these are stored in the permanent data file. In FRAME we use the fluorescence yields for K and L shells which are calculated by means of empirical fits. No fluorescence correction is carried out if fluorescence is excited by M lines. We assume that the absorption jump ratio is 0.88 for the K edge and 0.75 for the  $L_2$  edge.

FRAME contains the following provisions which decide whether fluorescence correction is required. Call  $E_{\varrho}$  the energy of the exciting line (K- or L-line),  $E_{\overline{\text{K}}}$  and  $E_{\overline{\text{L}}}$  the critical excitation potentials for the excited K- and L-lines.

If  $0 < (E_{\textrm{{\tiny $Q$}}} - E_{\textrm{{\tiny $K$}}}) \leq 5$  then the K-line is indirectly excited

If  $0$  <  $(E_{\varrho}\text{-}E_{\text{L}})$   $\leq$  3.5, then the L-line is indirectly excited

If fluorescent excitation occurs, the program prints a message to this effect. Then, it calculates the new mass attenuation coefficients required for Reed's equation [18] and performs the necessary calculation for the fluorescence effect

This automatic selection of corrections for fluorescent excitation where necessary eliminates the need for the operator to decide if such corrections must be applied.

As mentioned previously [2], the iteration procedure used in MULTI8 and COR2 - and again in FRAME - converges very rapidly. For this reason, we stop the iteration after three cycles in order to reduce the time of computation. The resulting errors are smaller than the errors of measurement.

## Structure of the Program Versions FRAME2 to FRAME4

The version of FRAME which is reproduced in Appendix <sup>I</sup>is called FRAME3. The list of symbols used in FRAME3 is in Appendix II. This version is adapted for on-line processing of microprobe data on an EMR-6135 computer. FRAME2 is a computationally identical version for batch-processing on UNIVAC 1108; FRAME4 is adapted to a telephone- transmittal time-share system. The statement lists of FRAME2 and FRAME4 are available on request. The sectors for input and output will require modifications for use on other computers. These adaptations should be easy to carry out. Areas of the program specific to our set-up are identified by comment statements in the appended program list.

FRAME3 can be considered a model for on-line application. The first part (2.8K) of this version (with subroutines CFCAL and MAC) performs all preliminary calculations which are

Identification of any specific instrument does not imply recommendation or endorsement by the National Bureau of Standards, nor does it imply that the material or equipment identified is necessarily the best available for the purpose.

independent of the composition of the specimen and standard, and do not, therefore, require x-ray intensity data. The second part (with subroutine QUDAT, 1.5K) uses the measured x-ray intensities from standards and unknowns to compute intensity ratios, which then are converted to concentrations, by means of the correction factors obtained in CFCAL. For <sup>a</sup> particular case — which may extend over several points to be analyzed — the first part is calculated only once, while the second part is executed every time a measurement is being performed. The interaction of the main program with the subprograms can be observed on the flow-diagram in Figure 1.

#### Limitations of FRAME

As mentioned above, the limitations of available memory have required several simplifications, (e.g., omission of the correction for fluorescence due to the continuum). These simplifications will not cause significant increase in the error of the analyses, as long as the following operational conditions are maintained:

- 1. The overvoltage  $(\mathtt{E_{o}/E_{q}})$  should not be smaller than 1.5.
- 2. The primary x-ray absorption factor,  $f_n$ , should not be smaller than 0.75.
- 3. If an x-ray line falls within 100 eV on the high energy side of an absorption edge, or 30 eV on the low energy side of any element present, then this line should not be used because of the uncertainties concerning mass absorption coefficients near the edge.

The restrictions imposed by these conditions are not serious or specific to FRAME, since working outside these specifications is unwise, even when <sup>a</sup> more detailed computer program is used. FRAME3 produces <sup>a</sup> printed warning when an analysis is computed with disregard of the above rules. In

the case of  $f_{n}$ , the warning criterion is applied to the absorption factor of the standard. For further control of conditions, the values of  $f_n$  for the specimen are printed in the output of FRAME.

In our version of FRAME, it is assumed that the x-ray emergence angle is equal to 52.5°. The value of this angle can be changed by a single statement, and even a change to different angles for each spectrometer could be introduced without much effort.

The number of elements in the specimen is presently limited, in our versions, to six. Since the program is primarily intended for on-line use, it is assumed that the six intensities are read simultaneously. However, the number of x-ray lines which can be read simultaneously in an instrument cannot exceed that of the spectrometers, unless part of the information is provided by an energy-dispersive spectrometer. Since this limitation may be significant in the analysis of minerals, we consider introducing, in a later version, modifications which would permit the reading of x-ray intensities in two steps in time, so that spectrometers could be realigned to read more than one line per analysis.

We have also assumed that all measurements for a case were performed at the same operating voltage. If a two-step read-out is considered, this criterion will be modified so that, if desired, some lines can be read at a lower voltage than the rest. This experimental procedure is, however, awkard and is not used frequently. Therefore, the limitation to a single operating voltage is not stringent.

All versions of FRAME permit the determination of one element by difference. The use of stoichiometric relations to determine the concentration of one element is provided in FRAME4 and can easily be incorporated into other versions.

At present, it is not possible to replace the mass absorption coefficients calculated in the program by others provided externally. Such a feature will be incorporated later, as well as an option to assume that the concentration of certain elements is known. We also plan to indicate at a later date, modifications to obtain atomic fractions rather than weight fractions. The number of iterations, which presently is limited to three, could be changed by a simple statement. However, as indicated by the data presented in Tables II and III, computation beyond three iterations does not provide any significant improvement in accuracy.

## Comparison of Results from FRAME with C0R2

We have compared the FRAME and COR correction programs, using the measurements on 228 binary alloys listed by Poole [19], as well as 16 analyses on the binary alloys Au-Ag and Au-Cu designated NBS Standard Reference Materials 481 and 482, respectively, [20]. The analyses listed by Poole were performed in several laboratories from all over the world, and they cover a variety of systems and experimental conditions.

A comparison of the results by FRAME with those by C0R2 for the Poole-Thomas compilation is shown in Figure 3. We note that the disagreement between COR2 and FRAME is small compared with the errors shown in the diagram for COR2. We also note that larger discrepancies occur when the operating conditions are outside the suggested boundaries.

Analyses performed at NBS are presented in Tables II, III, and IV. The results show that FRAME is suitable for a wide variety of analytical studies. They also show, in the case of the two minerals analyzed, that the method of determining the background level was not critically important.

An example of the input and output for the analysis of the Diopside 65 - Jadeite 35 is shown in Table V. All required input statements follow a colon or question mark. The program

version is FRAME4. Table V shows that the concentrations obtained by calculating oxygen by difference or by stoichiometric relations are the same. The FRAME4 routine was run on a time-shared computer with background dead-time corrected relative intensity ratios (k-values) already calculated. The k-values shown are referred to pure element standards as calculated from the mineral standards listed in Table IV.

## Example Showing On-line Analysis using FRAME

An iron-silicon alloy containing  $3.22\%$  Si and  $96.8\%$  Fe, designated SRM-483, was analyzed. This material is certified to be homogeneous with respect to iron and silicon [21]. Five individual analyses were carried out. The results, as printed on a teletype display during analysis, are shown in Table VI. The average silicon content is  $3.34\%$ , and the average iron content is  $96.2\%$ .

#### Conclus ions

The FRAME program is entirely suitable for on-line or off-line use to reduce data from the electron probe microanalyzer to concentrations of the elements present. FRAME employs the analytical ZAF approach, but only occupies about 4K of computer memory. The FRAME program should be readily adaptable to most mini-computers for use in many microprobe laboratories.

Comparisons have shown that FRAME give virtually the same results as the much larger batch-type program, COR, provided that fluorescence effects due to the continuum can be safely neglected. All of the data discussed in this paper, including those reported by Poole, fall into this category. The input requirements for FRAME are virtually the same,

however (see Table I). Results on two minerals, Johnstown Hypersthene and Diopside 65 - Jadeite 35, give results close to the chemical analysis (Tables III, IV and V). Furthermore, the results were only slightly affected by the method of determining background level or by using FRAME to calculate the results obtaining the oxygen content by difference or by stoichiometric relations.

Table la. Comparison of NBS programs for quantitative microprobe analysis

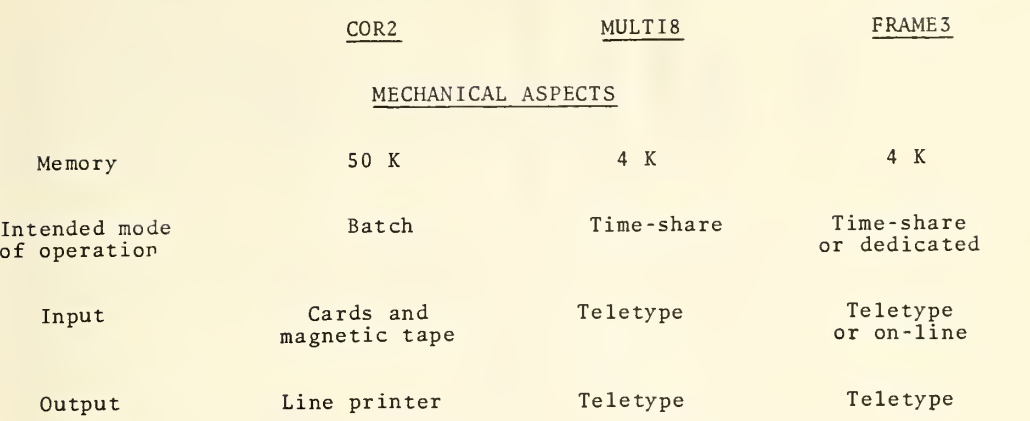

Table lb. Comparison of NBS programs for quantitative microprobe analysis

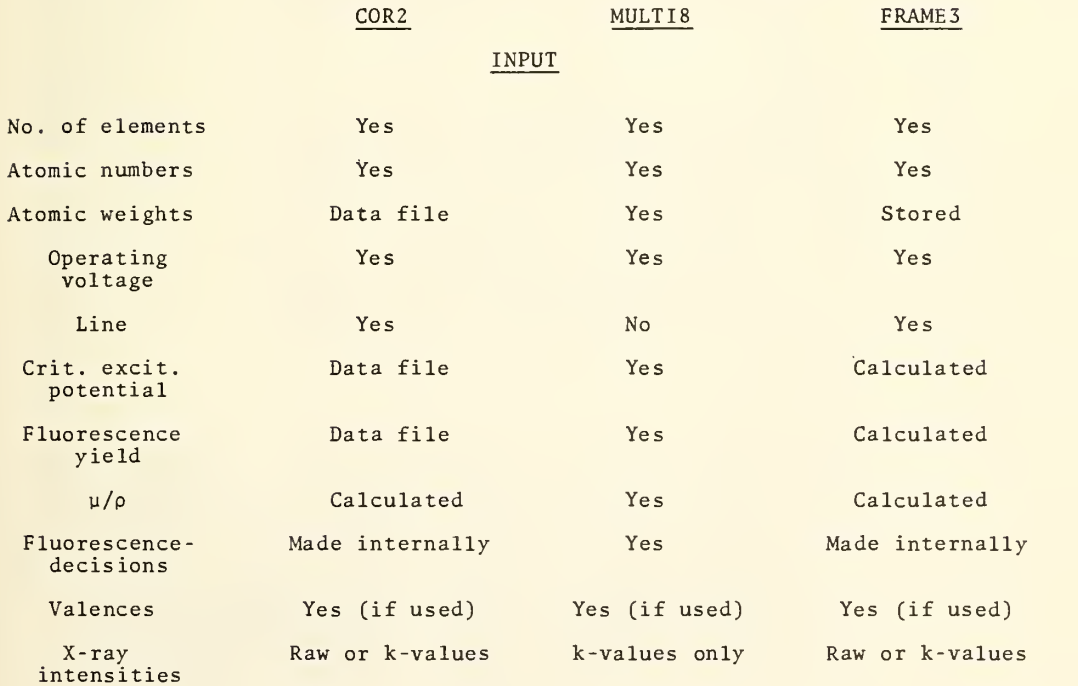

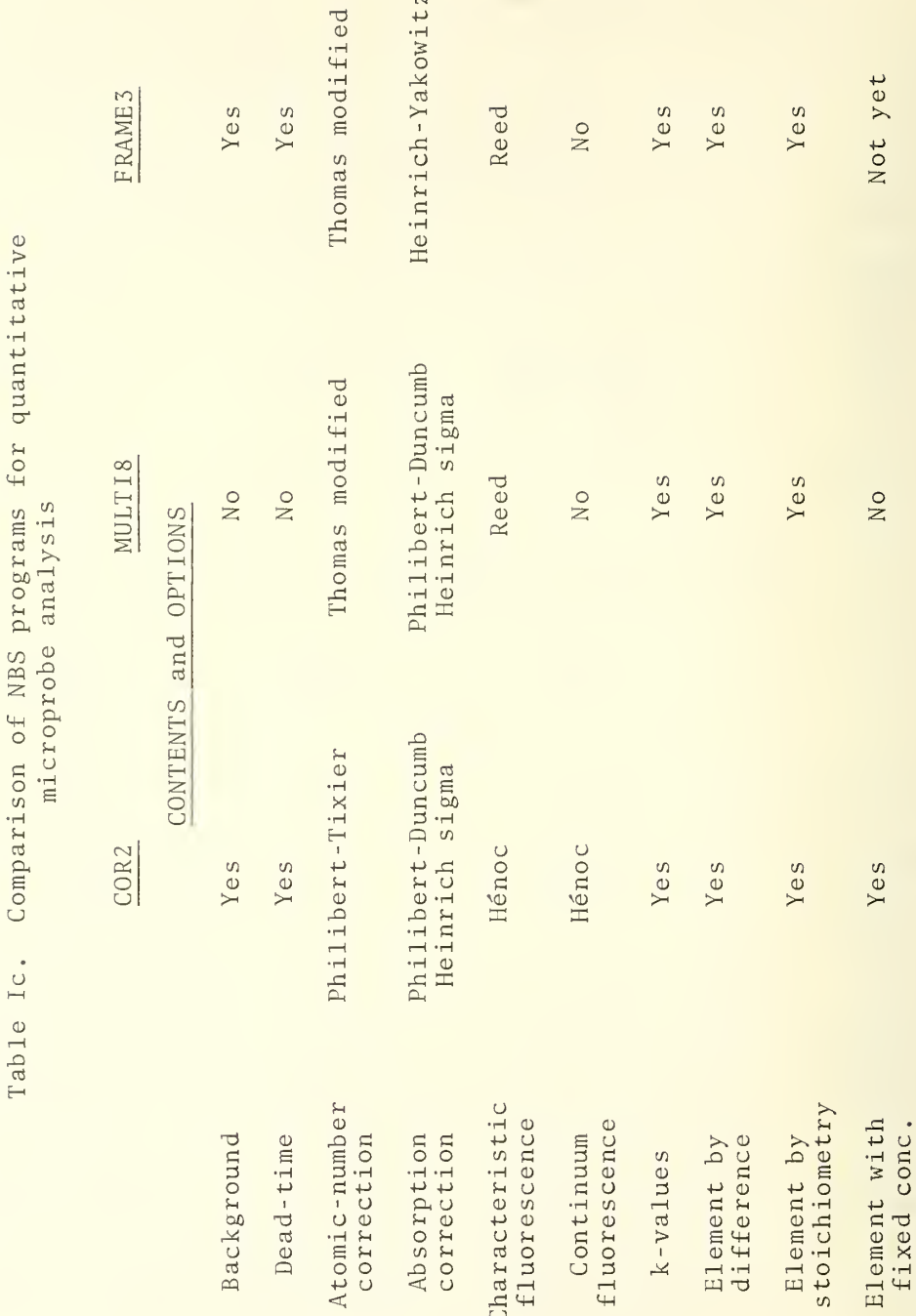

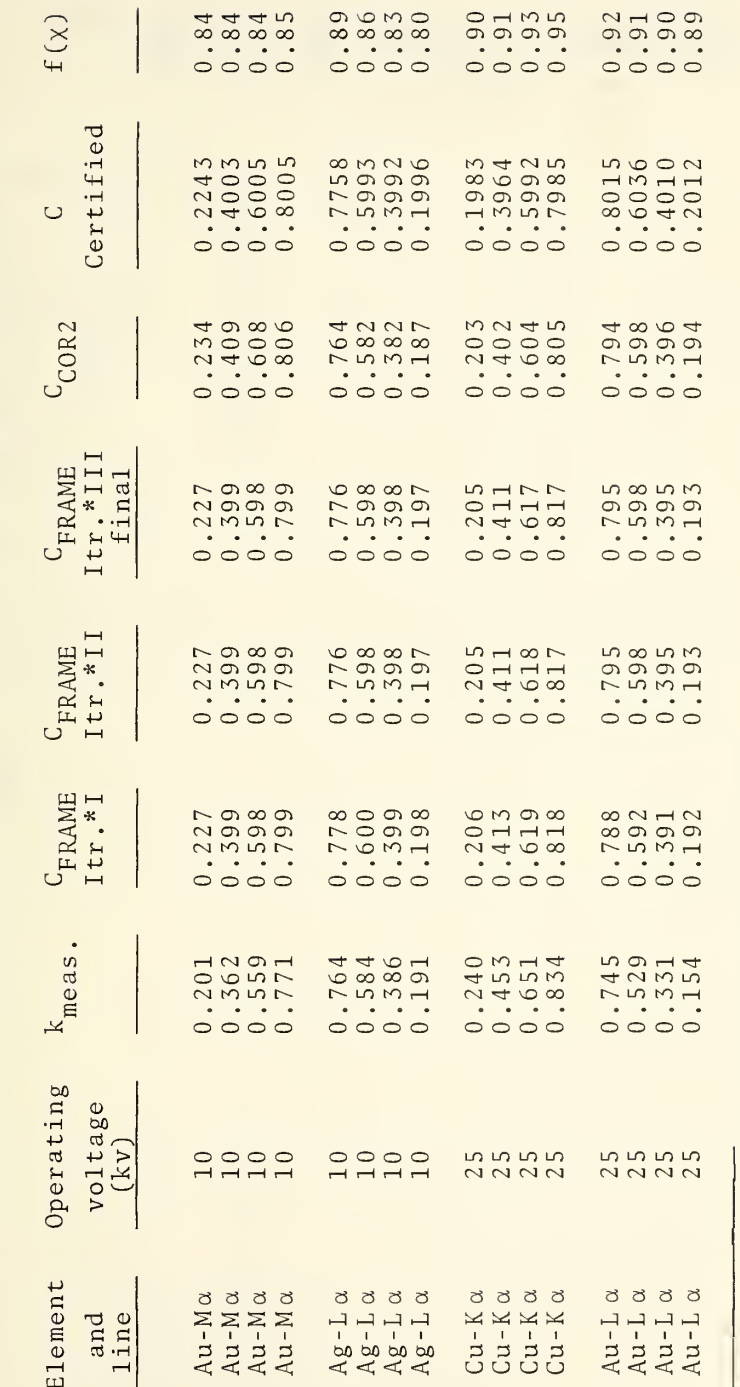

SRM's 481 and 482 ( $Au-Ag$  and  $Cu-Au$ )

Analysis of alloys:

Table II.

\*Itr. is the abbreviation for iteration.

Table III. Analysis of a silicate: Diopside 65 - Jadeite 35 (done with oxygen by <sup>s</sup> toichiometry using FRAME4)

 $10$  kV =  $E_{\odot}$ 

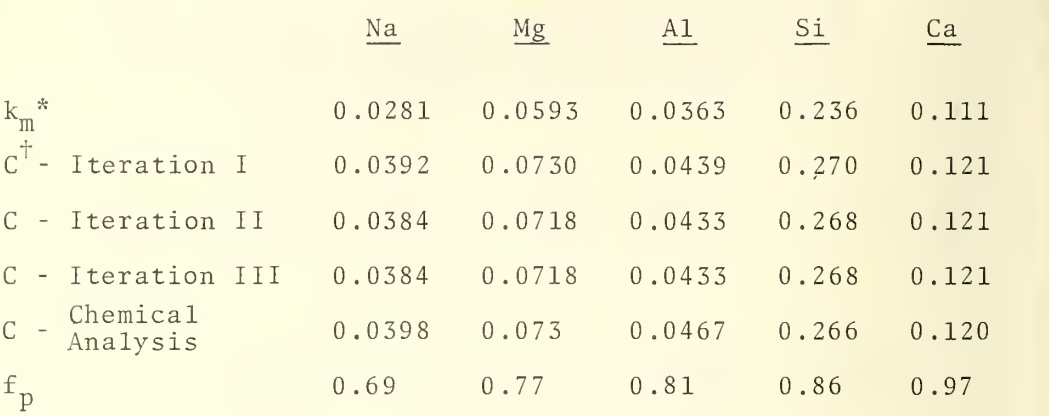

 $\kappa_{\rm k_{\rm m}}$  - measured intensity ratio corrected for background and dead-time effects

C - mass fraction

## Table IV. Analysis of the silicates: Johnstown Hypersthene and Diopside 65 - Jadeite 35, using FRAME4

Chemical analysis of minerals used

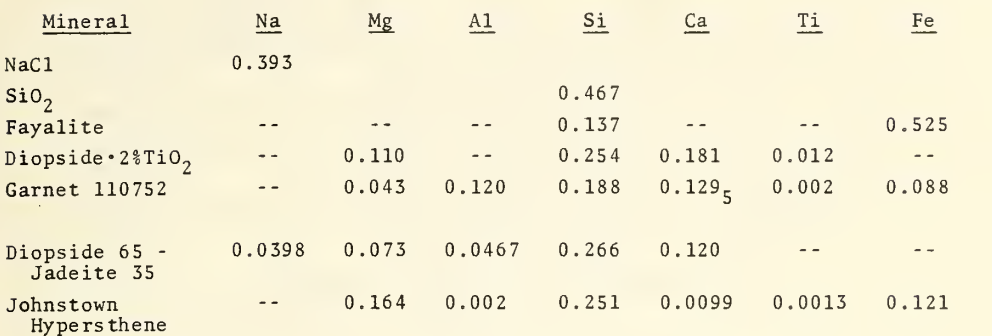

Standards used:

NaCl for Na in diopside 65 - Jadeite 35 Si0 <sup>2</sup> for Si in both Fayalite for Fe in Johnstown Hypersthene Diopside  $\cdot$  2%TiO<sub>2</sub> for Mg, Ca, Ti, in Johnstown Hypersthene Garnet 110752 for Mg, Al, Ca, in Diopside 65 - Jadeite 35

 $A1_2O_3$  used as BKG specimen for Fe, Si, Mg, Ca, Ti <br>MgO used as BKG specimen for Na, Al, Ca MgO used as BKG specimen for Na, Al, Ca <sup>I</sup>

Off-peak (above and below used for all elements Scheme II

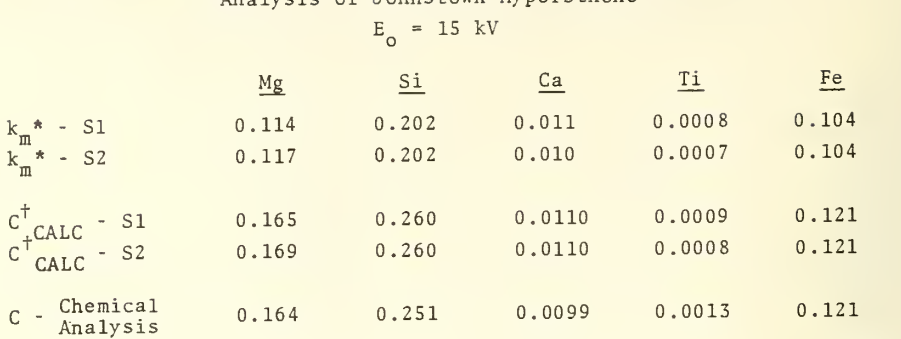

Analysis of Johnstown Hypersthene\*

## Analysis of Diopside 65 - Jadeite 35  $E_o = 10$  kV

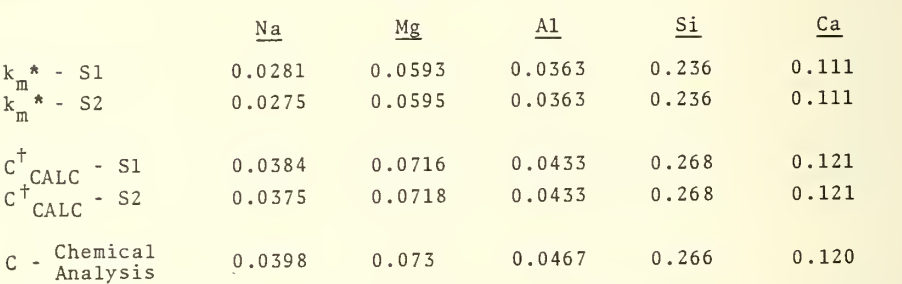

\*\*Analysis carried out calculating oxygen by stoichiometry was exactly the same as that carried out calculating oxygen by difference

 $S1$  - Background taken on  $Al_2O_3$  or MgO

52 - Background taken off-peak

k \*- Measured intensity ratio corrected for background and dead-time effects.

 $C^{\dagger}$ - Mass fraction

Table V. Input-output for FRAME4 analysis of Diopside 65 - Jadeite 35

(a) Analysis with oxygen calculated by difference

 $\phi$ 

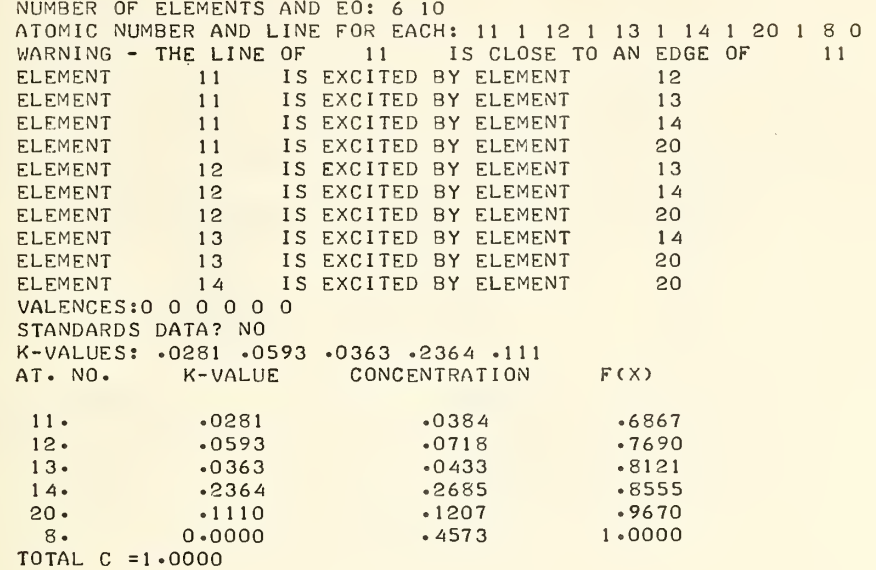

(b) Analysis with oxygen calculated stoichiometrically

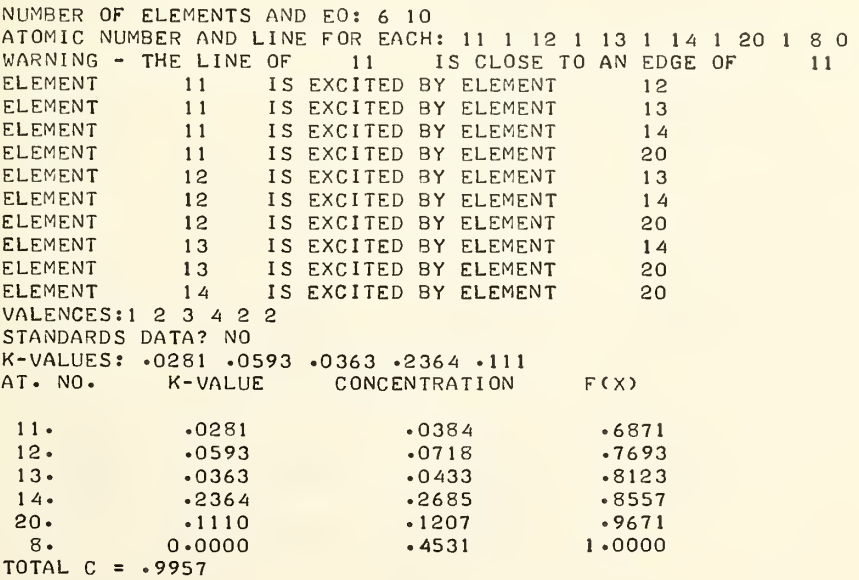

Table VI. Results of analysis of SRM 483 containing 0.0322 Si - 0.968 Fe Analysis performed "on-line" at NBS

## FRAME3 1118HRS 187 DAY, 1973

## ELECTRON PROBE ANALYSIS 15.0 KV

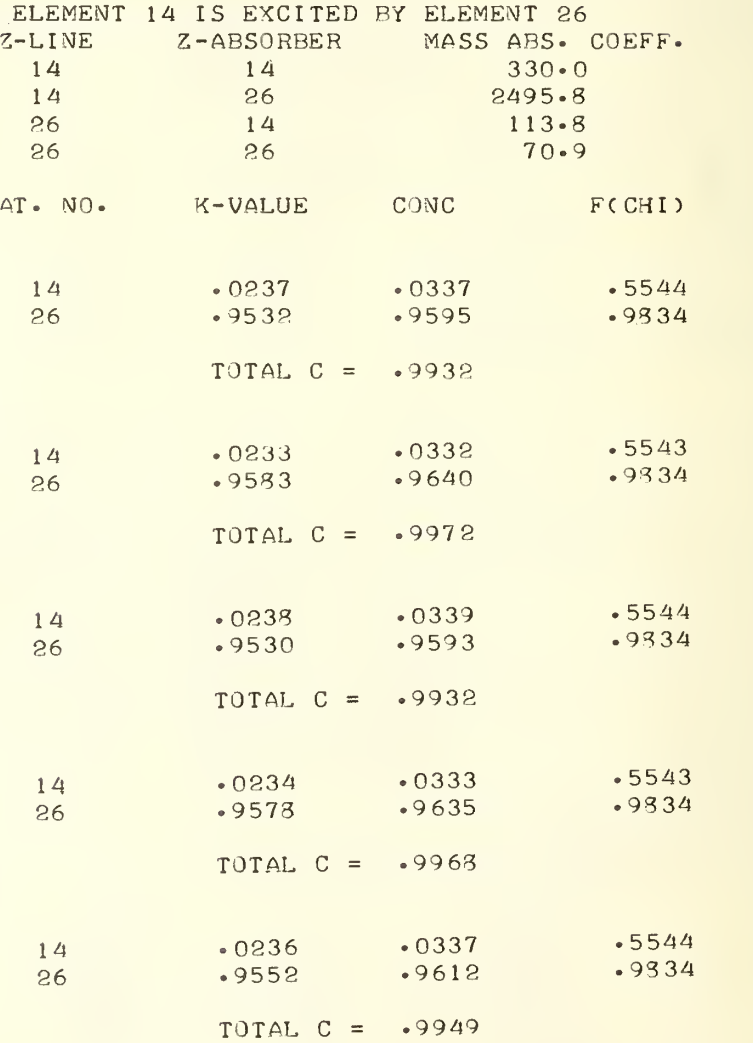

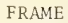

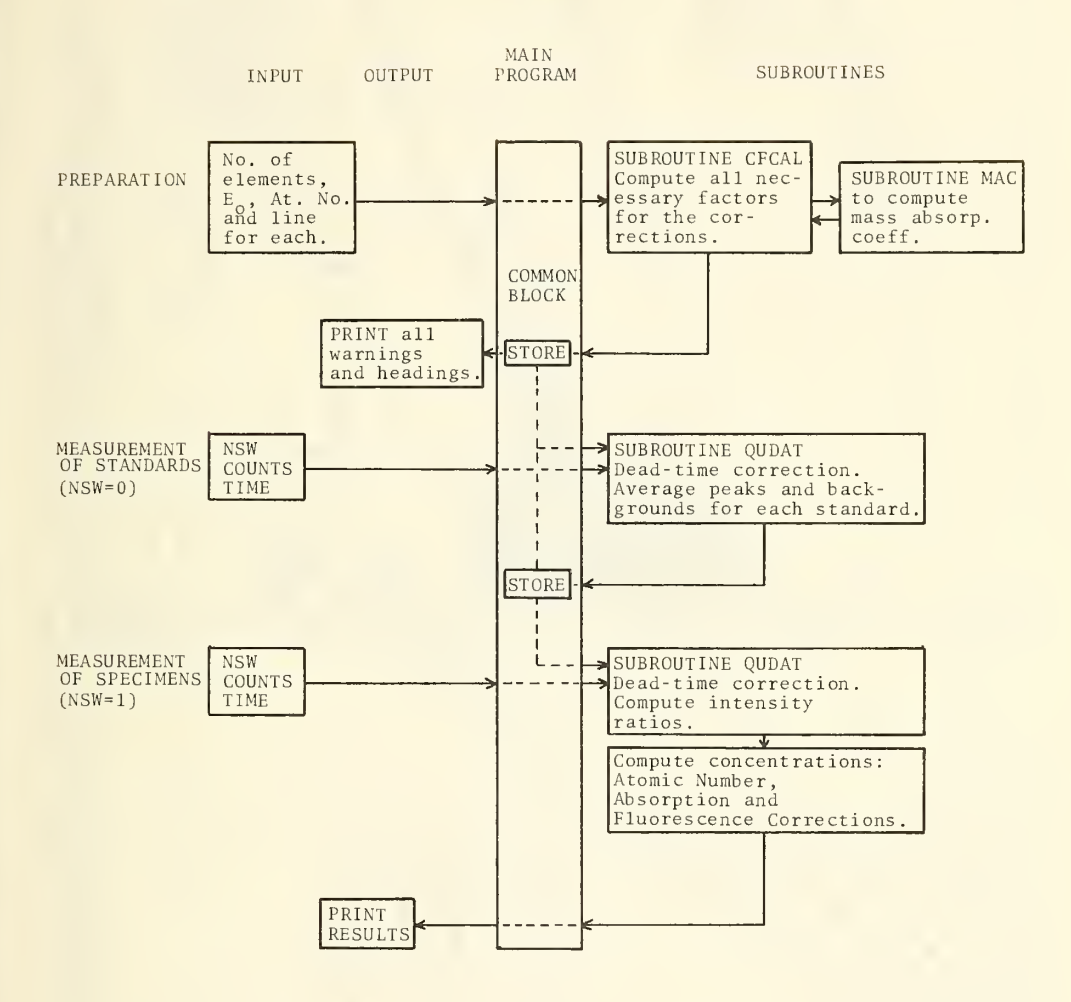

Figure 1. Flow sheet showing operations carried out by FRAME program.

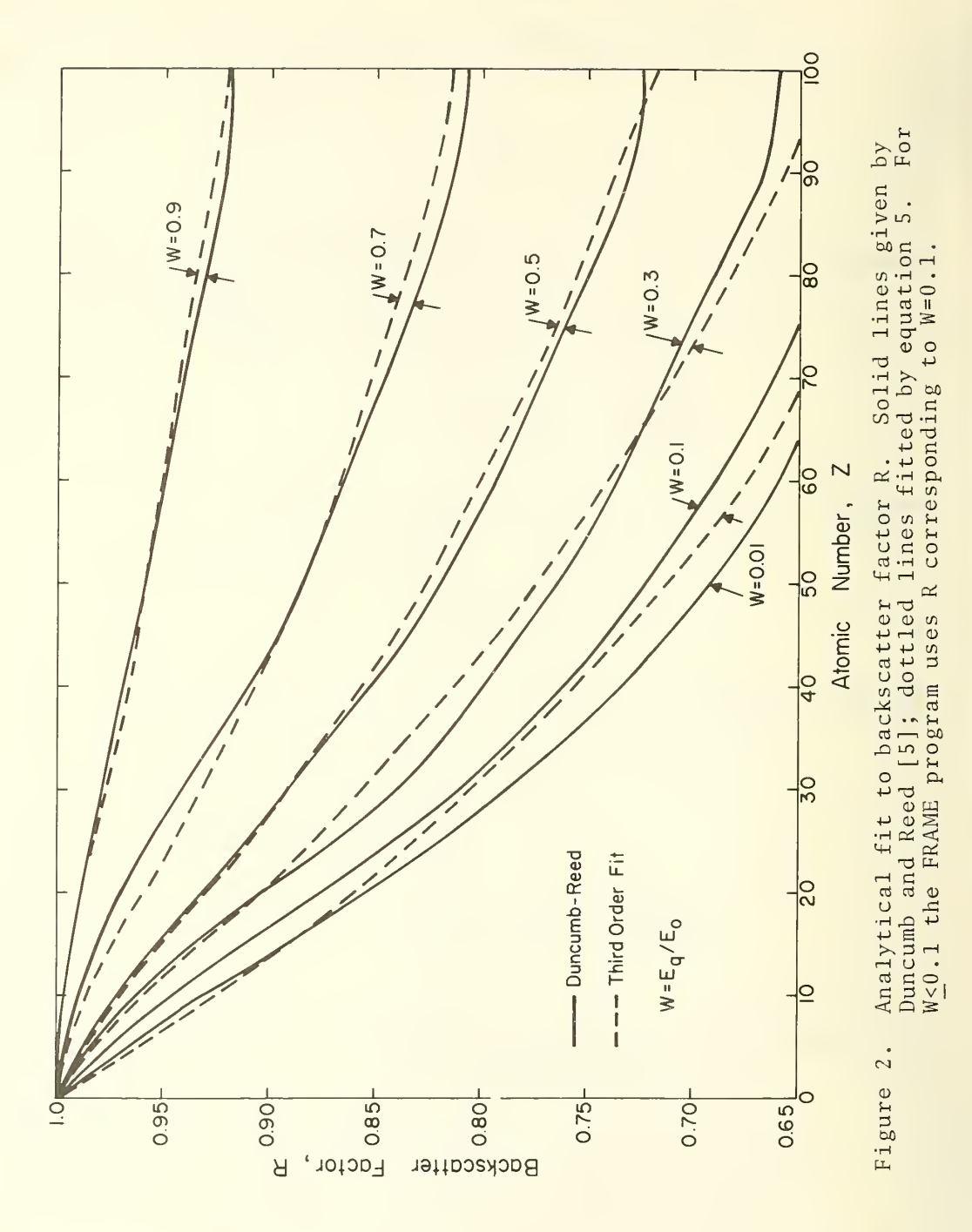

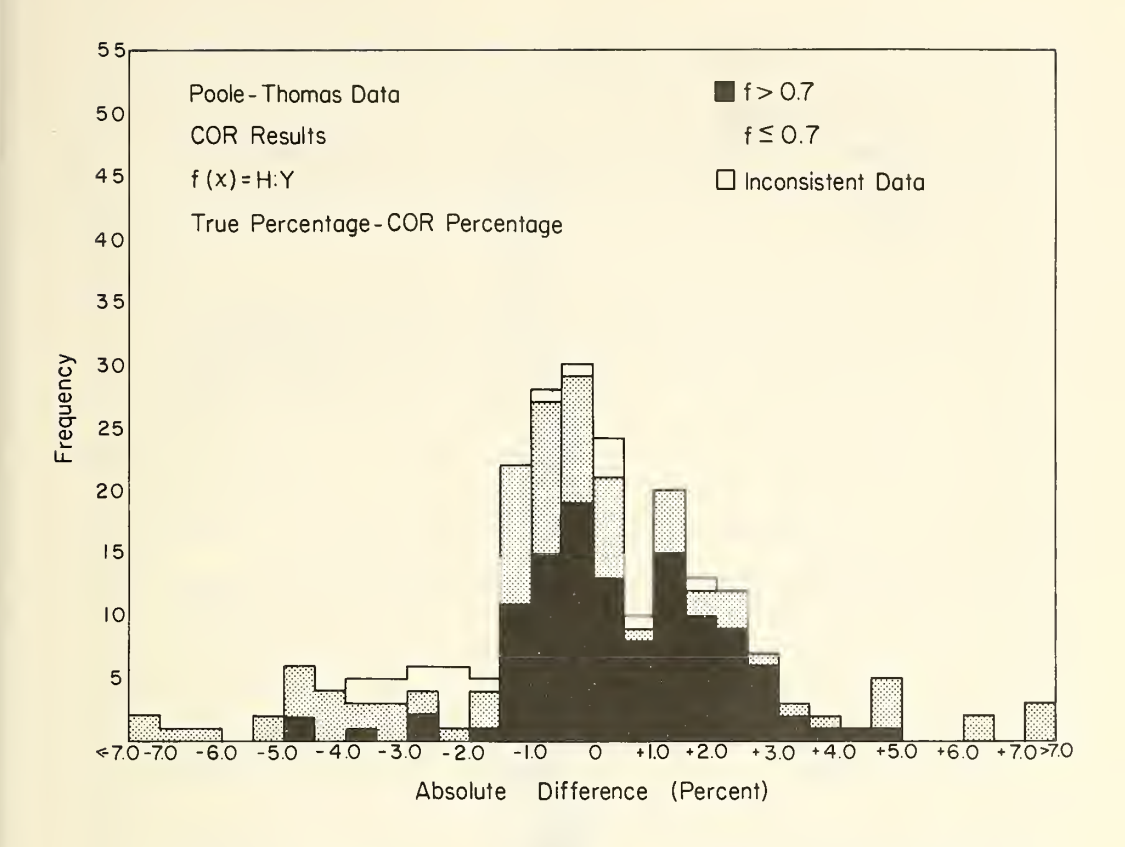

Figure 3a. Results of analysis on alloy data quoted by Poole [19] as computed by COR using the Heinrich-Yakowitz  $\mathbf{f}(\chi)$  expression  $\bm{\left[11\right]}$ .

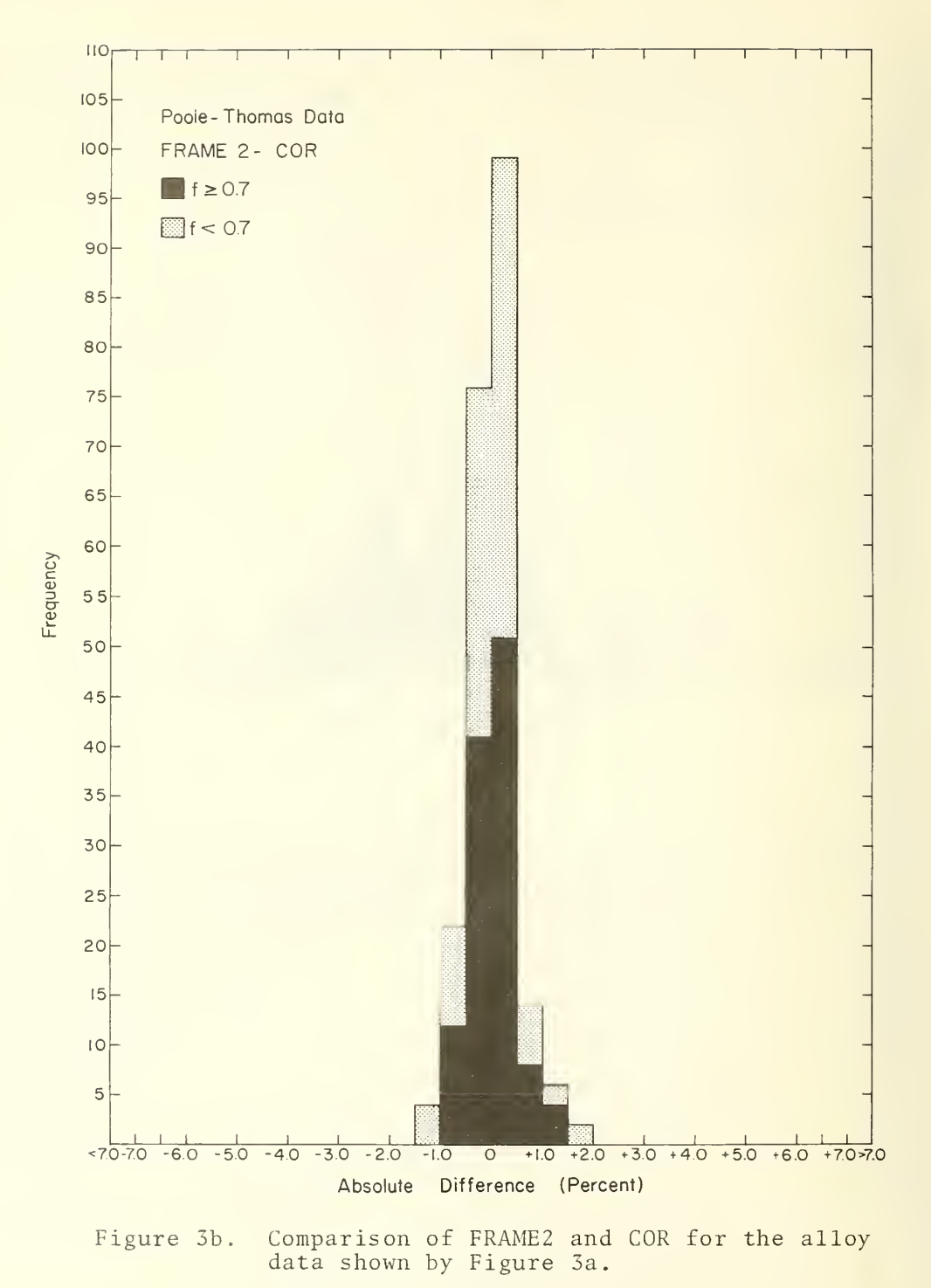

- [1] Heinrich, K. F. J., Editor, "Quantitative Electron Probe Microanalysis," NBS Special Publication 298, U.S. Government Printing Office, Washington, D. C. (1968).
- [2] Heinrich, K. F. J., Anal. Chem. 44, 350 (1972).
- [3] Hénoc, J., Heinrich, K. F. J., and Myklebust, R. L., "A Rigorous Correction Procedure for Quantitative Electron Probe Microanalysis (COR 2)," U.S.' Natl. Bur. Stds . Technical Note 769, U.S. Government Printing Office, Washington, D. C. (1973).
- [4] Ziebold, T. 0. and Ogilvie, R. E., Anal. Chem. 36, 322  $(1964)$ .
- [5] Bence, A. E. and Albee, A. L., J. Geology 76, 382 (1968).
- [6] Chodos, A. A. and Albee, A. L., Proc. Sixth Natl. Conf. on Electron Probe Analysis, Pittsburgh, Pa., p. 15A  $(1971)$ .
- [7] Philibert, J. and Tixier, R. in "Quantitative Electron Probe Microanalysis," Heinrich, K. F. J., Editor, NBS Special Publication 298, p. 13, U.S. Government Printing Office, Washington, D. C. (1968).
- [8] Heinrich, K. F. J., Myklebust, R. L., Yakowitz, H., and Rasberry, S. D., "A Simple Correction Procedure for Quantitative Electron Probe Microanalysis," U.S. Natl. Bur. Stds. Technical Note 719, U.S. Government Printing Office, Washington, D. C. (1972).
- [9] Ruark, A. and Brammer, F. E., Phys. Rev. 52, 322 (1937).
- [10] Heinrich, K. F. J., Vieth, D. L., and Yakowitz, H. in Advances in X-Ray Analysis , Vol. 9, Mallett, G. R., Fay, M. J., and Mueller, W. M., Editors, p. 208, Plenum Press, New York (1966).
- [11] Heinrich, K. F. J., Yakowitz, H., and Vieth, D. L., Proc. Seventh Natl. Conf. on Electron Probe Microanalysis, San Francisco, CA, paper no. 3, <sup>6</sup> pp. (1972).
- [12] Heinrich, K. F. J., in The Electron Microprobe, McKinley, T. D., Heinrich, K. F. J., and Wittry, D. B., Editors, p. 296, John Wiley § Sons, Inc., New York (1966).
- [13] Duncumb, P. and Reed, S. J. B., in "Quantitative Electron Probe Microanalysis," Heinrich, K. F. J., Editor, NBS Special Publication 298, p. 133, U.S. Government Printing Office, Washington, D. C. (1968).
- [14] Heinrich, K. F. J., in "Present State of the Classical Theory of Quantitative Electron Probe Microanalysis," NBS Technical Note 521, p. 5, U.S. Government Printing Office, Washington, D. C. (1970).
- [15] Heinrich, K. F. J., Anal. Chem. 44, 350 (1972).
- [16] Thomas, P. M., AERE Report 4593, U. K. Atomic Energy Authority (1964). Also see reference [12].
- [17] Heinrich, K. F. J. and Yakowitz, H., Mikrochim. Acta 1970 , p. 123.
- [18] Reed, S. J. B., Brit. J. Appl. Phys. 16, 913 (1965).
- [19] Poole, D. M., in "Quantitative Electron Probe Microanalysis," Heinrich, K. F. J., Editor, NBS Special Publication 298, p. 93, U.S. Government Printing Office, Washington, D. C. (1968).
- [20] Heinrich, K. F. J., Myklebust, R. L., and Rasberry, S. D., "Preparation and Evaluation of SRM's 481 and 482 Gold-Silver and Gold-Copper. Alloys for Microanalysis," NBS Special Publication 260-28, U.S. Government Printing Office, Washington, D. C. (1971).
- [21] Yakowitz, H., Fiori, C. E., and Michaelis, R. E., "Homogeneity Characterization of Fe-3Si Alloy," NBS Special Publication 260-22, U. S. Government Printing Office, Washington, D. C. (1971).

## APPENDIX <sup>I</sup>

## Listing of FRAME3 in FORTRAN IV

#### C FRAME3

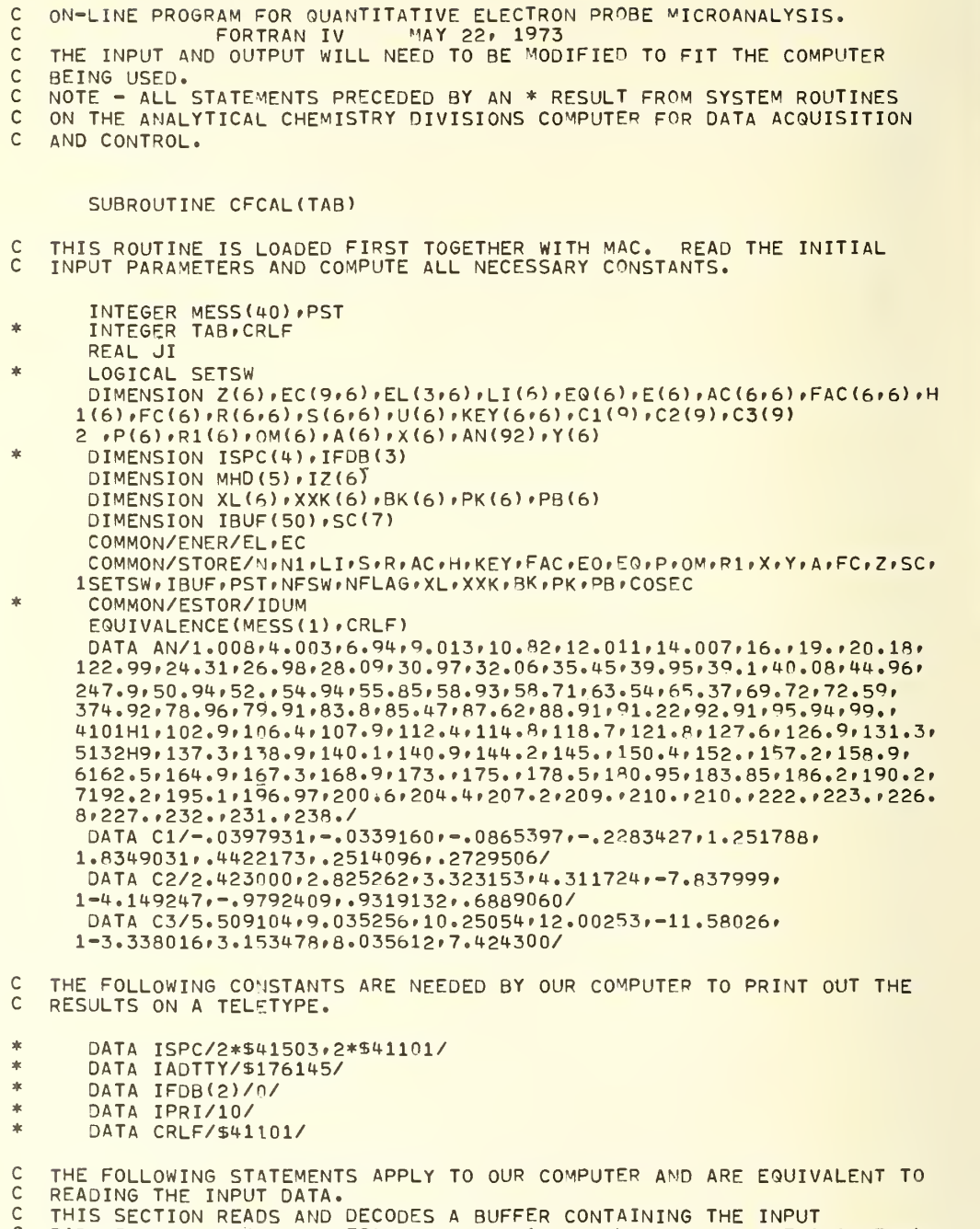

<sup>C</sup> PARAMETERS - EO (KILOVOLTS) , LI (LINE- 1=K, 2=L, 3=M, 0= NOT ANALYZED), C N(NUMBER OF ELEMENTS), IZ(ATOMIC NUMBER).

```
* CALL RESTOR(TAB)
       I = KBCDBN(IEXTR(5,16,IBUF(8)))EO=I/10.
* LK1) = IEXTR(13rl6»IBUF(12) ) * LI(2) = IEXTR(10+12+IBUF(12))<br>* li(3) = IEXTR(7+9+IBUF(12))
* LI(3) = IEXTR(7,9,1BUF(12))<br>* LI(4) = IEXTR(4,6,1BUF(12))
* Lldt) = IEXTRU»6»TBUF(12>)
* LK5) = IEXTR(lr3rIBUF(12) ) * LI(6) = IEXTR(13,16,18UF(11))<br>* N = IEXTR(1,4,IBUF(11))
* N = lEXTR(.lrt»IBUF(ll))
* IZ(1)= KBCDBN(IEXTR(9rl6»lBUF(14) )
* IZ(2)= KBCDBN(IEXTR(1»R»IRUF(14) )
* IZ(3)= KBCDBN(IEXTR(9»16»IBUF(13) )
* IZ(4)= KBCDBN(IEXTR(1,8,1BUF(13)))<br>* IZ(5)= KBCDBN(IEXTR(9,16,1BUF(16))
       IZ(5)= KBCDBN(IEXTR(9,16,1BUF(16)))
       IZ(6) = KBCDBN(IEXTR(1,8, IBUF(16)))
       D0 10 1=1.610 Z(I)=FLOAT(IZ(I)>
       COSEC=1.2605
       N1 = NIF(LI(N), EQ, 0) N1= N-1C OPEN THE BUFFERS FOR STORING TELETYPE OUTPUT.
* CALL ALU(LUTY.IADTTY)
* CALL OPEN(LUTY»IFDB)
* IF(IFDB(2).LE.0) CALL ERROR(721, TAB)
       NW = 4C RIOS IS THE SYSTEM I/O ROUTINE USED HERE FOR SPOOLING TELETYPE OUTPUT.<br>C EVERYTHING IS PRINTED ON THE TELETYPE WHEN THIS FILE IS CLOSED
C EVERYTHING IS PRINTED ON THE TELETYPE WHEN THIS FILE IS CLOSED
C (STATEMENT 777). SCHENT IS THE SCHEDULED PROGRAM ENTRY FROM RIOS.<br>C IS REPRESTNIS STATUS RETURNED FROM RIOS.
   IS REPRESTNTS STATUS RETURNED FROM RIOS.
* CALL RIOS2(0»0»IPRIr$l»LUTY»IADTTYr IS»NW»ISPC)
    1 SCHENT
       IF(IS.LE.O) GO TO 8
C GET THE TIME OF YEAR.
       CALL GDB(MHD)
       MHD(4) = YHD(4) + MHD(5)NYEAR=1973
C PRINT TITLE AND DATE.
 ENCODE(72,2004,MESS(2),NC) MHD(4),MHD(3),NYEAR<br>2004 FORMAT(* FRAME3 *,14,'HRS *,13,* DAY, *,1
                                           \sqrt{3}<sup>9</sup> DAY<sup>9</sup> \sqrt{14}* NW=18
* CALL RIOS2(0»0»IPRI»$9»LUTY»IADTTY»IS»NW/MESS)
     9 SCHENT
       IF(IS.LE.0) GO TO 8
       MESS(2)=CRLF
C PRINT KILOVOLTAGF.
       ENCODE(72r2001»MESS(3) »NC) EO
 2001 FORMAT('ELECTRON PROBE ANALYSIS', 1X, F4.1,' KV ')
       MESS(19)=CRLF
       NW=19CALL RIOS2(0,0,1PRI,$2,LUTY,IADTTY,IS,NW,MESS)
```

```
\ast2 SCHENT
\frac{1}{2}IF(IS.LE.0) GO TO 8
   COMPUTE ALL ABSORPTION EDGES AND X-RAY LINES.
C
      DO 20 I = 1 NZL = ALOG(Z(I))DO 30 M=1,9
   30 EC(M+I)=EXP(C1(M)*ZL*ZL+C2(M)*ZL-C3(M))
      EL(1,I)=EXP(-.0188608*ZL*ZL+2.218585*ZL-5.170825)
      EL(2,I)=EXP(-.1239411*ZL*ZL+3.295325*ZL-9.758363)
      EL(3, I)=EXP(-.4755497*ZL*ZL+6.846618*ZL-20.08326)
      NZ=Z(T)A(I) = AN(NZ)L=LI(I)IF(L.EQ.0) GO TO 20
      LS=L*L
      EO(I) = EC(LS, I)E(I) = EL(L, I)U(I) = EO/EQ(I)Y(I) = U(I)IF(U(T), GT, 10.) U(T)=10.\mathsf{C}PRINT WARNING IF THE OVERVOLTAGE IS LESS THAN 1.5.
      IF(U(I), GE, 1, 5) GO TO 20
      ENCODE(72,2006, MESS(2), NC) IZ(I)
 2006 FORMAT('WARNING - THE OVERVOLTAGE OF ELEMENT ''12,' IS BELOW 1.5')
á.
      NW = 27\astCALL RIOS2(0,0,1PRI,$800,LUTY,IADTTY,IS,NW,MESS)
\frac{1}{2}800 SCHENT
      IF(IS.LE.0) GO TO 8
   20 CONTINUE
      DO 50 I=1,N1
      L=LI(I)DO 40 J=1.N
   GET MASS ABSORPTION COEFFICIENTS.
\GammaCALL MAC(I.L.J.Z.ABCO)
      DO 600 M=1,9
      IF(EC(M+J).LE.EL(L+I)-.1) GO TO 600
      IF(EC(M, J), GE, EL(L, I)+.03) 60 TO 600
C
  PRINT WARNING IF X-RAY LINE FALLS TOO NEAR AN ABSORPTION EDGE.
      ENCODE(72,2005, MESS(2), NC) IZ(I), IZ(J)
 2005 FORMAT('WARNING - THE LINE OF '"I2"' IS CLOSE TO AN EDGE OF '"I2)
\astNW = 26de
      CALL RIOS2(0,0,1PRI,$900,LUTY,IADTTY,IS,NW,MESS)
\star900 SCHENT
      IF(IS.LE.0) GO TO 8
      GO TO 40
  600 CONTINUE
   40 AC(J, I) = ABCO50 CONTINUE
\mathsf{C}COMPUTE BACKSCATTER COEFFICIENTS AND STOPPING POWERS.
      DO 200 I=1, N1
      A1=8.73E=3*U(T)**3=.1669*U(T)**2+.9662*U(T)+.4523B=2.703E=3*U(I)**3=5.182E=2*U(I)**2+.302*U(I)=.1836
```

```
Q = 887 - 3.44/U(I) +9.33/U(I) ** 2-6.43/U(I) ** 3
       DO 100 J=1.N
       JI=9.76*Z(J)+58.5*Z(J)**(-19)R(U_{\ell}I) = A1 - B*ALOG(Q*Z(U)+25_{\ell})100 S(J+I)=2,*Z(J)/(A(J)*(E0+EQ(I)))*ALOG(583+*(E0+EQ(I))/JI)
\mathsf{C}COMPUTE ABSORPTION CORRECTION.
\mathbf{C}PRINT WARNING IF CORRECTION IS TOO LARGE.
       H(I)=3.0E-6*(F0**1.65-EQ(I)**1.65)FC(I) = 1. + H(I) * AC(I \cdot I) * COSECH (I) * *2* (AC(I \cdot I) * COSEC) * *2* .05RFC=1.7FC(1)IF(RFC.GT.0.75) GO TO 3
       ENCODE(72,2002, MESS(2), NC) IZ(I), RFC
 2002 FORMAT('WARNING - THE F(X) OF ELEMENT ', I2,' IS', F5.3)
\starNW = 21\astCALL RIOS2(0,0,IPRI,$4,LUTY,IADTTY,IS,NW,MESS)
业
    4 SCHENT
sk.
       IF(IS.LE.0) GO TO 8
    3 CONTINUE
с
  DETERMINE IF THERE IS A CHARACTERISTIC FLUORESCENCE CORRECTION.
       L=LI(I)GO TO (280,290,295),L
  280 CO=5.
       KK = 0GO TO 340
  290 CO=3.5
       KK = 1GO TO 340
  295 CO=3.5
       KK=2340 DO 300 J=1.N
       IF(J.EQ.I) GO TO 300
      K = 1309 IF(EL(K,J)-EQ(I)) 330,330,310
  310 IF(EL(K,J)-EQ(I)-CO) 320,320,329
  320 KEY (I.J)=K+2*KK
c
  PRINT THE FLUORESCENCE CORRECTIONS FOUND.
      ENCODE (72,2003, MESS(2), NC)IZ(I), IZ(J)
 2003 FORMAT( ' ELEMENT '.12.' IS EXCITED BY ELEMENT '.12)
\starNW = 19\frac{1}{2}CALL RIOS2(0,0,IPRI,$5,LUTY,IADTTY,IS,NW,MESS)
\frac{1}{2}5 SCHENT
       IF(IS.LE.0) GO TO 8
      KS=K*KX(U) = E0/EC(KS, U)DO 325 M=1.N
       IF(EL(K,J)-E(M)) 325,335,325
  325 CONTINUE
      DO 11 II=1.N
\mathsf{C}GET ANY ADDITIONAL MASS ABSORPTION COEFFICIENTS REQUIRED.
       CALL MAC(J,K,II,Z,ABCO)
      FAC(II, J) = ABCO11 CONTINUE
      GO TO 330
  335 DO 336 II=1,N
```

```
33
```

```
336 FAC(II, J) = AC(II, J)GO TO 330
  329 IF(K.EQ.2) GO TO 330
       K=2GO TO 309
  330 CONTINUE
  300 CONTINUE
  SELECT PARAMETERS FOR CHARACTFRISTIC FLUORESCENCE CORRECTION.
\mathsf{C}DO 199 J=1,N
       IF(KEY(I,J),EQ.0) GO TO 199
       P(J)=1.
       R1(J) = .88K=KFY(T, J)GO TO (410,420,410,420,410,420),K
  410 OM(J)=EXP(2.373*ALOG(Z(J))-8.902)
       IF(K.EQ.1) GO TO 199
       IF(K.EQ.5) GO TO 198
       P(J) = .24R1 (.J) \pm .75
       GO TO 199
  420 OM(J)=EXP(2.946*ALOG(Z(J))-13.94)
       IF(K.EQ.6) GO TO 198
       IF(K.EQ.2) P(J)=4.2IF(K.EQ, 4) R1(J) = .75GO TO 199
  198 P(J) = .02R1(J) = .5199 CONTINUE
  200 CONTINUE
\mathbb{C}PRINT TABLE OF MASS ABSORPTION COEFFICIENTS.
       ENCOMP(72,708, MFSS(2), NC)708 FORMAT(*Z-LINE*,5X,*Z-ABSORBER*,5X,*MASS ABS, COEFF,*)
\frac{1}{2}NW = 22\frac{1}{2}CALL RIOS2(0,0,IPRI,$12,LUTY,IADTTY,IS,NW,MESS)
\frac{1}{2}12 SCHENT
\frac{1}{2}IF(IS.LE.0) GO TO 8
\mathbf{r}NW = 19DO 500 I=1,N1
       DO 400 J=1,N
       ENCODE(72,710, MESS(2), NC) IZ(I), IZ(J), AC(J, I)
  710 FORMAT(2X, I2, 11X, I2, 12X, F7.1)
\frac{1}{2}CALL RIOS2(0+0+IPRI+$13+LUTY+IADTTY+IS+NW+MESS)
\frac{1}{2}13 SCHENT
       IF(IS.LE.0) GO TO 8
  400 CONTINUE
  500 CONTINUE
sis.
       NW = 1\frac{1}{2}CALL RIOS2(0,0,IPRI,$7,LUTY,IADTIY,IS,NW,CRLF)
\frac{1}{2}7 SCHENT
\frac{1}{2}IF(IS.LE.0) GO TO 8
\mathsf{C}PRINT HEADINGS.
       ENCODE (72,707, MESS(2), NC)
  707 FORMAT(*AT. NO.**5X**K-VALUE**5X**CONC**8X**F(CHI)*)
\dot{a}NW = 22\frac{1}{2}CALL RIOS2(0,0, IPRI, $6, LUTY, IADTTY, IS, NW, MESS)
业
    6 SCHENT
```
<sup>C</sup> CLOSE PRINT FILE. THE FOLLOWING STATEMENTS APPLY TO OUR COMPUTER.

- \* 777 CALL CLOSE(LUTY, IFDB) CALL ERROR (333, TAB) NFSW=0
- C SAVE ALL PARAMETERS NEEDED IN QUDAT.
- \* 666 CALL SAVE(TAB) **RETURN**
- 8 CONTINUE END

```
SUBROUTINE MAC(J,L,I,Z,ABCO)
```
C LOAD WITH CFCAL. THIS SUBROUTINE COMPUTES A MASS ABSORPTION C COEFFICIENT FOR ALL NECESSARY LIMES AND ABSORBERS.

 $DIMENSION EC(9,6), ELA(3,6), Z(6), CN(4), D1(4), D2(4), D3(4), R(10)$ COMMON/ENER/EL>EC DATA D1/-.2322294 .-. 2544711 ..2562163 .1.359165/ DATA D2/4. 070053 »4. 769245 » 1.15 119 » -9. 4921 16/ DATA D3/-6.220746 · - 10.37878 · - 5.684848 · 18.64081/ DATA R/l.»l.»1.17»1.63»l.»1.16'1.4'1.62l»1.783»l./ DATA CN(3> »CN(4)/2.6»2.22/  $ZL = ALOG(Z(I))$ CN(1)=EXP(-.0045522\*ZL\*ZL-.0068535\*ZL+1.070181)  $CN(2)=2.73$ IF(Z(I).LT.42.) GO TO 30  $CN(2)$ =EXP(-.1131595\*ZL\*ZL+.8368829\*ZL-.5459687) 30 CONTINUE DO 50 M=1,10 IF(M.EQ.IO) GO TO 40  $IF(ELL(L, J), LTLEC(M, I))$  GO TO 50 40 MI=M-M/3-M/4-M/7

C=EXP(Dl(MI)\*ZL\*ZL+D2tMI)\*ZL+D3(MI) )/R(M) ABC0=C\*(12.398/EL(L»J> )\*\*CN(MI) **RETURN** 50 CONTINUE END

#### SUBROUTINE QUDAT(NSW)

C THIS SUBROUTINE TAKES DATA FROM THE SCALERS, COMPUTES AN INTENSITY C RATIO FOR EACH ELEMENT, AND THEN COMPUTES AND PRINTS THE

- C CONCENTRATIONS OF EACH ELEMENT.
- THE OUTPUT IS PRINTED IN THE SAME MANNER AS IN CFCAL.

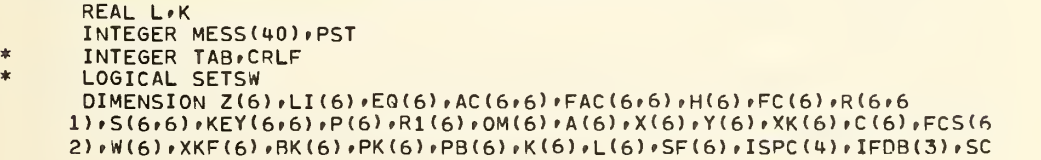

 $3(7)$ . TRUE $(50)$ COMMON/STORE/NoN1oLI+S+R+AC+H+KEY+FAC+E0+EQ+P+OM+R1+X+Y+A+FC+Z+SC+ 1SETSW.IBUF.PST.NFSW.NFLAG.L.K.BK.PK.P8.COSEC \* COMMON/ESTOR/IDUM EQUIVALENCE (MESS(1), CRLF)  $\ast$ DATA ISPC/2\*\$41503,2\*\$41101/  $\ast$ DATA IADTTY/\$176145/  $\ast$ DATA IFDB(2)/0/ ŵ. DATA IPRI/10/ à. DATA CRLF/\$41101/ DATA SF/6\*1./  $DEADT(E)=E/(1,-E*3,E-6)$  $\mathsf{C}$ READ IN COMPOUND STANDARD FACTORS AT THIS POINT, OTHERWISE THEY ARE  $\mathsf{C}$  $(SF(6))$ ASSUMED EQUAL TO 1.  $N$ I $\equiv$  $N$ 1+1 IF(NFSW.EQ.1) GO TO 1  $\mathsf{C}$ COLLECT AND STORE PEAK AND BACKGROUND DATA FOR EACH ELEMENT.  $3 NFSW = 1$ NFLAG=0 DO 2 I=1,N1  $L(I) = -1.$  $BK(I)=0.$  $PK(I)=0.$  $2 K(I) = -1.$ 1 IF (NFLAG.EQ.1) GO TO 800  $\mathsf{C}$ FOR STANDARDS ONLY - IF THE TOTAL COUNTS IN A SCALER IS LESS THAN  $\mathsf{C}$ 10000, THE MEASUREMENT IS A BACKGROUND, IF IT IS GREATER THAN 10000  $\overline{C}$ IT IS A PEAK. Ċ ANY SCALER CONTAINING A ZERO IS NOT COUNTED.  $DO 10 I=1. N1$ IF(SC(I).LT.1.) GO TO 10 IF(SC(I).GT.10000.) GO TO 5  $K(I)=K(I)+1$ .  $BK(I)=(BK(I)*K(I)+DEADT(SC(I)/SC(NI)*10.))/(K(I)+1.)$ GO TO 10  $5 L(I)=L(I)+1.$  $PK(I)=(PK(I)*L(I)+DEADT(SC(I)/SC(NI)*10_{e}))/(L(I)+1_{e})$ 10 CONTINUE IF(NSW.EQ.1) GO TO 40 **RETURN** 40 NFLAG=1  $\mathsf{C}$ AFTER ALL STANDARDS HAVE BEEN READ, SUBTRACT THE AVERAGE BACKGROUND FROM THE AVERAGE PEAK FOR EACH ELEMENT. DO 20 I=1,N1 20 PB(I)=PK(I)-BK(I) **RETURN** 800 IF (NSW.EQ.1) GO TO 15 GO TO 3  $\mathsf{C}$ COMPUTE THE INTENSITY RATIO FOR EACH ELEMENT.  $15$  DO 30 I=1 $\cdot$ N1 30 XK(I)=(DEADT(SC(I)/SC(NI)\*10.)-BK(I))/PB(I)\*SF(I)

```
C IF INTENSITY RATIOS ARE TO BE ENTERED DIRECTLY, THEY SHOULD BE READ
           TO OBTAIN INTENSITY RATIOS FROM KNOWN CONCENTRATIONS, READ
\mathsf{C}HERE.
\mathsf{C}CONCENTRATIONS HERE.
      ES=0.DO 500 I=1,N1
      IF(XK(I).LE.0.) XK(I)=0.500 ES=ES+XK(I)
      IF(LI(N).NE.0) GO TO 501
      C(N)=1 - ESES=1.501 DO 502 I=1,N1
  502 C(I)=XK(I)/ES
\mathsf{C}BEGIN ITFRATION FOR COMPUTING CONCENTRATIONS.
C
   TO OBTAIN INTENSITY RATIOS FROM KNOWN CONCENTRATIONS, CHANGE
\mathsf{r}THE NEXT STATEMENT TO NM=3
      DO 550 NM=1,3
      DO 510 I=1,N1
      SS=0.RS = 0.AS=0.DO 520 J=1.N
      SS=SS+C(J)*S(J,I)RS=RS+C(J)*R(J,I)520 AS=AS+C(J) *AC(J, I)
      FCS(I)=1.+H(I)*AS*COSEC+H(I)**2*(AS*COSEC)**2*.05
      W(I) = (R(I_1I)*SS) / (S(I_1I)*RS)COMPUTE CHARACTERISTIC FLUORESCENCE CORRECTIONS.
\mathsf{C}XKF(I)=0.DO 530 J=1.N
      IF(KEY(I.J).E9.0) GO TO 530
      AT = 0.DO 528 II=1.N
  528 AT=AT+C(II)*FAC(II, J)XU=COSEC*AT/AS
      V=(3.33E5/(E0**1.65-EQ(I)**1.65))/AT
      XUV=ALOG(1.+XU)/XU+ALOG(1.+V)/V
      XKF(I)=XKF(I)+C(J)*P(J)*OM(J)/2.*R1(J)*((X(J)-1.)/(Y(I)-1.))**1.67
     1*A(I)/A(J)*FAC(I,J)/AT*XUV
  530 CONTINUE
      IF(XK(I)) 511,511.510510 EK=C(I)/W(I)*(1.+XKF(I))*FC(I)/FCS(I)
с
   TO OBTAIN INTENSITY RATIOS FROM KNOWN CONCENTRATIONS, INSERT THE
C
   TWO STATEMENTS -
\mathsf{C}C(I) = FKC
               GO TO 512
\mathsf{C}COMPUTE CONCENTRATIONS BY ITERATION METHOD ACCORDING TO CRISS.
      C(I) = (XK(I) * C(I) * (1, -EK)) / (XK(I) * (C(I) - FK) + EK * (1, -C(I))))GO TO 512
  511 C(I) = 0.512 CONTINUE
      ES=0.DO 540 I=1, N1
  540 ES=FS+C(I)
      IF(LI(N).NE.0) GO TO 541
```

```
C(N)=1,-ESES=1.541 IF(NM.EQ.3) GO TO 550
      DO 545 I=1,N
  545 C(I)=C(I)/ES
  550 CONTINUE
 PRINT RESULTS.
\mathsf{C}CALL ALU(LUTY, IADTTY)
\frac{1}{2}\frac{1}{2}CALL OPEN(LUTY, IFDB)
\frac{1}{2}IF(IFDB(2).LE.0) CALL ERROR(721,TAB)
sk.
      NW=4\astCALL RIOS2(0,0,IPRI,$100,LUTY,IADTTY,IS,NW,ISPC)
\ast100 SCHENT
\frac{1}{2}IF(IS.LE.0) GO TO 650
\frac{1}{2}NW = 22DO 600 I=1.N
      NZ = Z(T)IF(N1.EQ.N) GO TO 125
      IF(I.EQ.N) GO TO 130
  125 RFC=1./FCS(I)
      ENCODE(72,706, MESS(2), NC) NZ, XK(I), C(I), RFC
  706 FORMAT(2X,12,8X,F6,4,5X,F6,4,7X,F6.4)
      GO TO 140
  130 ENCODE (72,707, MESS(2), NC) NZ, C(I)
  707 FORMAT(2X,12,10X,'N.A. ',4X,F6.4,1X)
      NW=16\ast* 140 CALL RIOS2(0,0,1PRI,$110,LUTY,1ADTTY,1S,NW,MESS)
* 110 SCHENT
\mathbf{r}IF(IS.LE.0) GO TO 650
  600 CONTINUE
      MESS(2) = CRLFENCODE(72,708, MESS(3), NC) ES
  708 FORMAT(13X, 'TOTAL C = ' F6.4.1X)
sh.
      NW = 17全
      CALL RIOS2(0,0,1PRI,$120,LUTY,IADTTY,IS,NW,MFSS)
* 120 SCHENT
C.
  CLOSE THE PRINT FILE AND PRINT OUT THE RESULTS.
* 650 CALL CLOSE(LUTY, IFDB)
      IF (IFDB(2).LF.0) CALL ERROR(721,TAB)
      RETURN
      FND
```
## APPENDIX II

## List of Symbols Used in FRAME Program

## Variables in FRAME Subroutine CFCAL

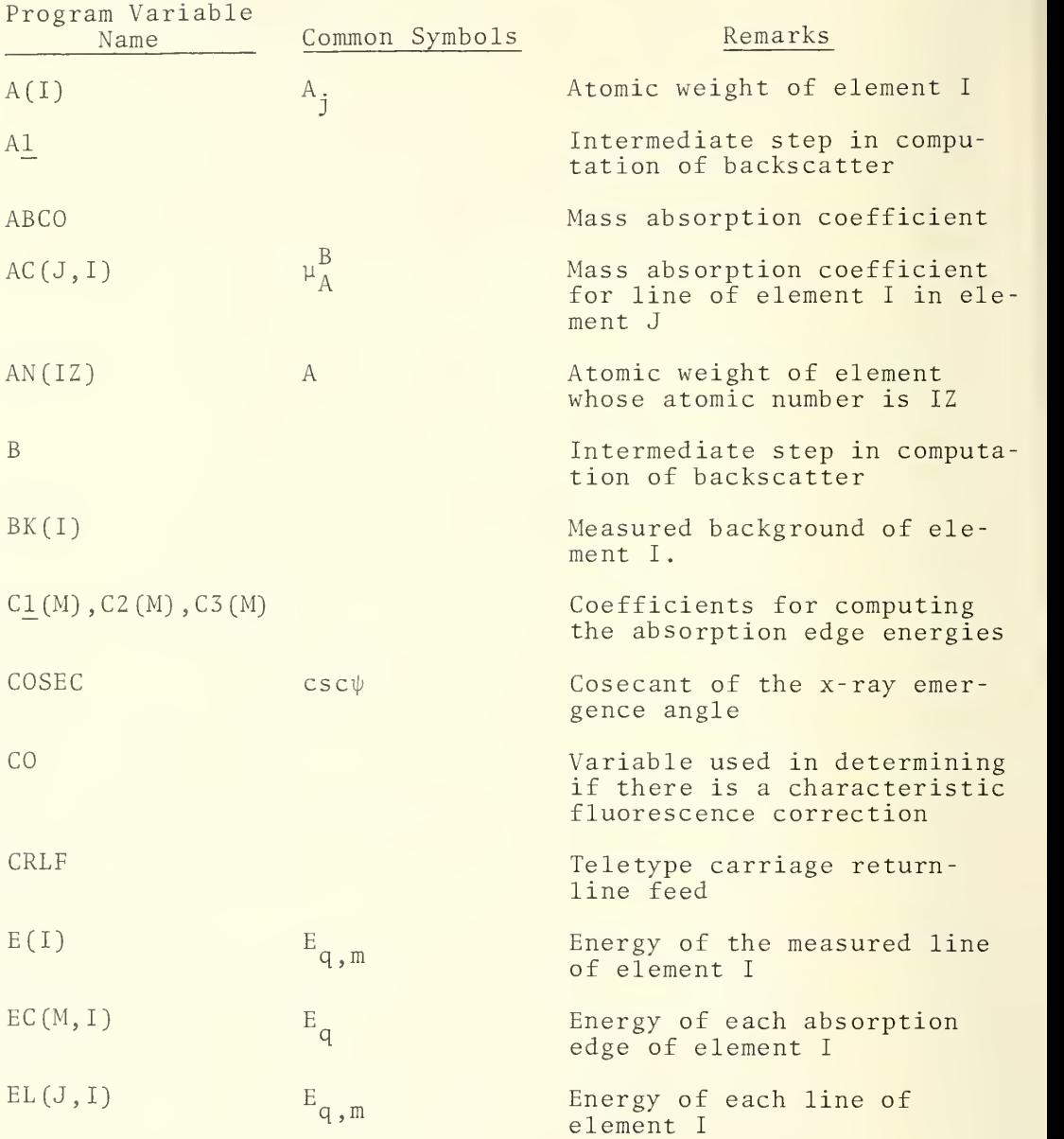

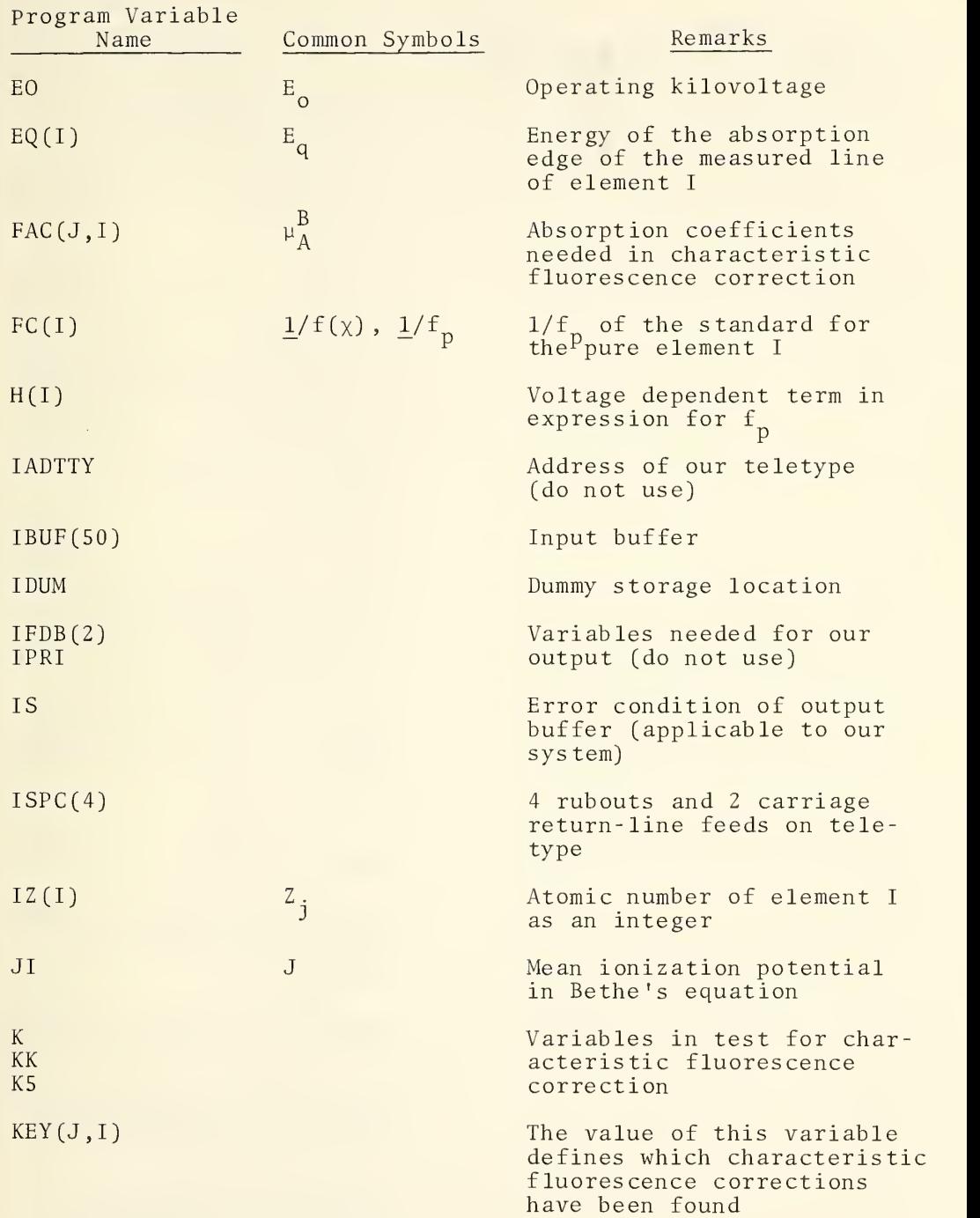

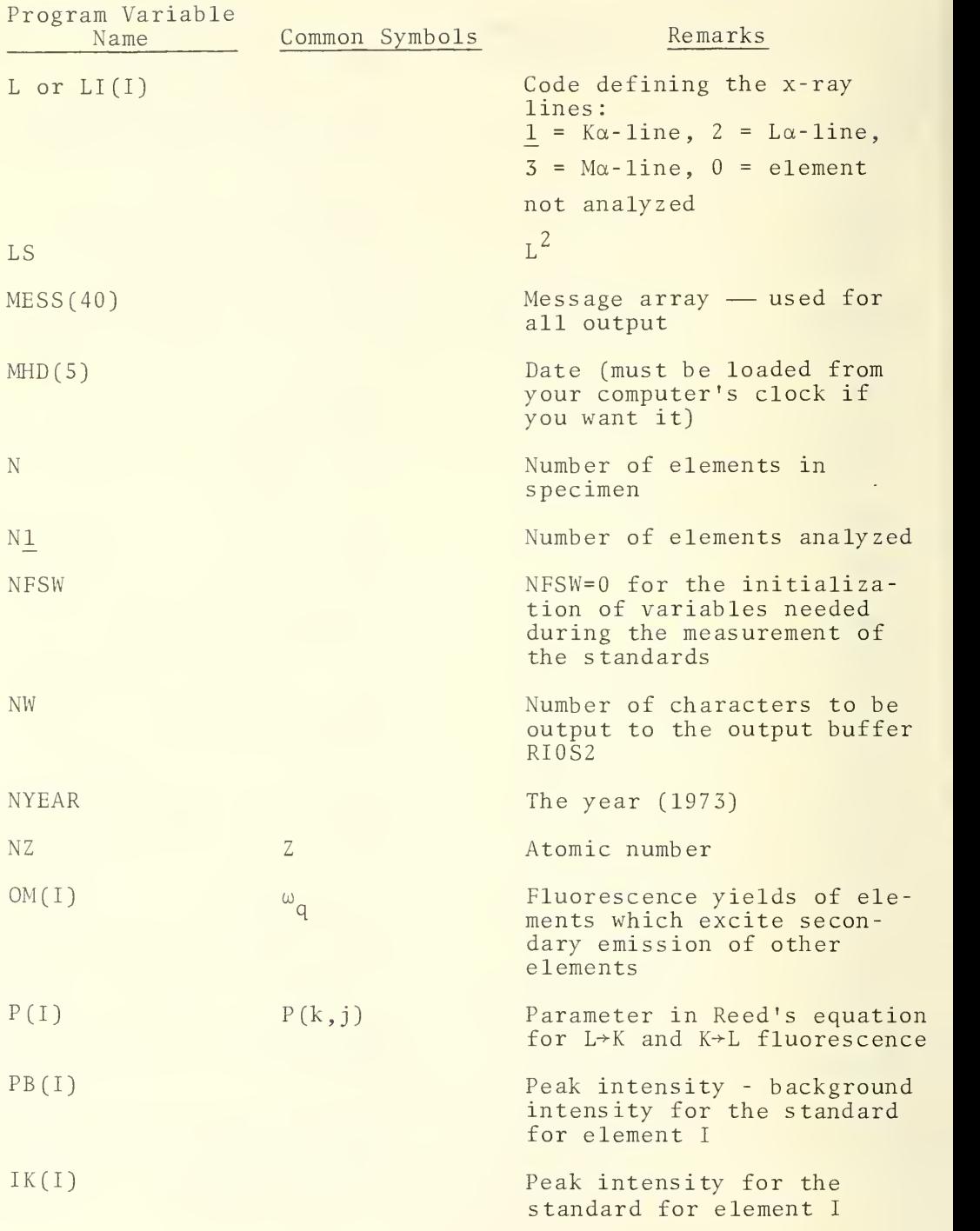

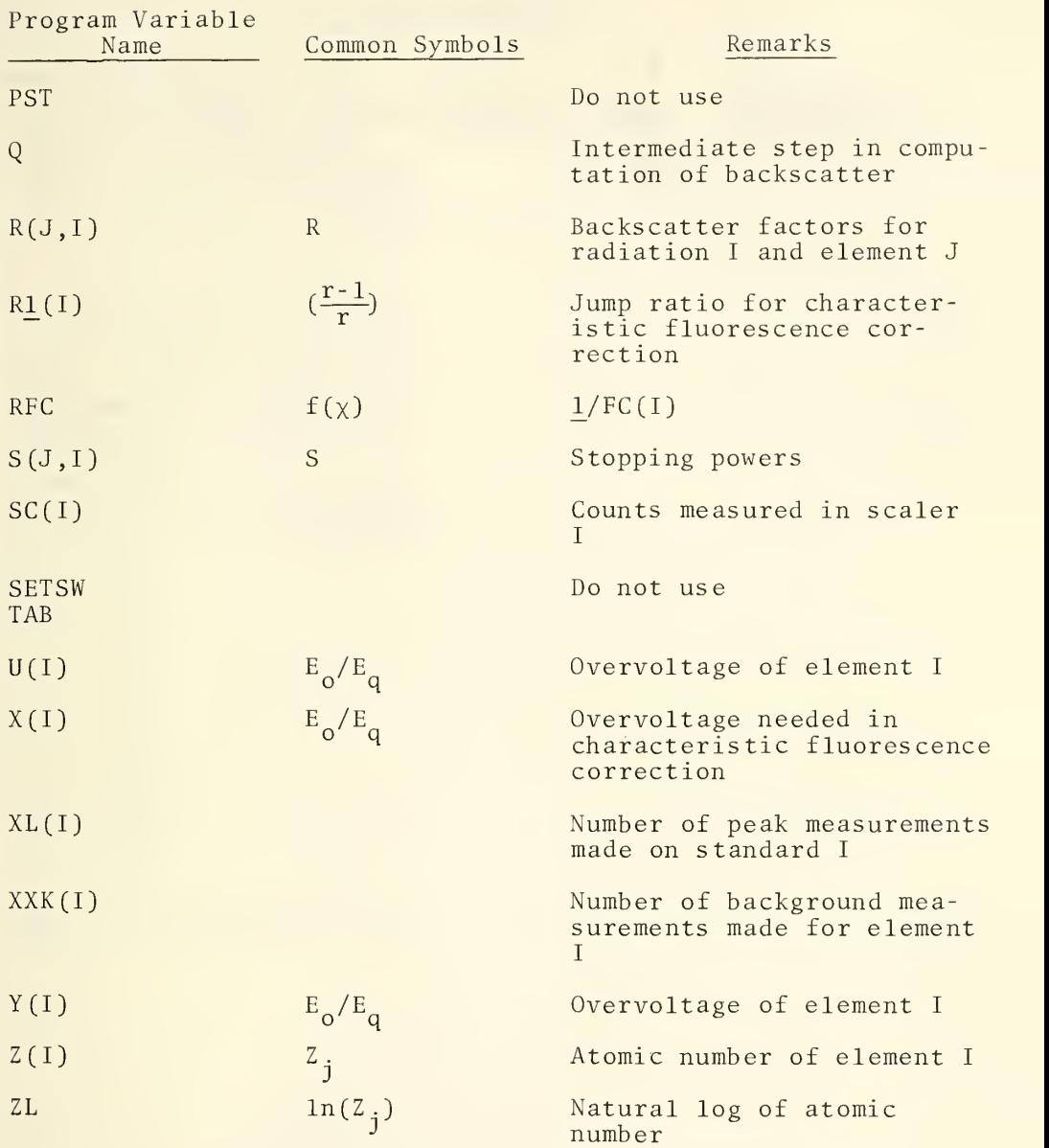

## Subroutine MAC

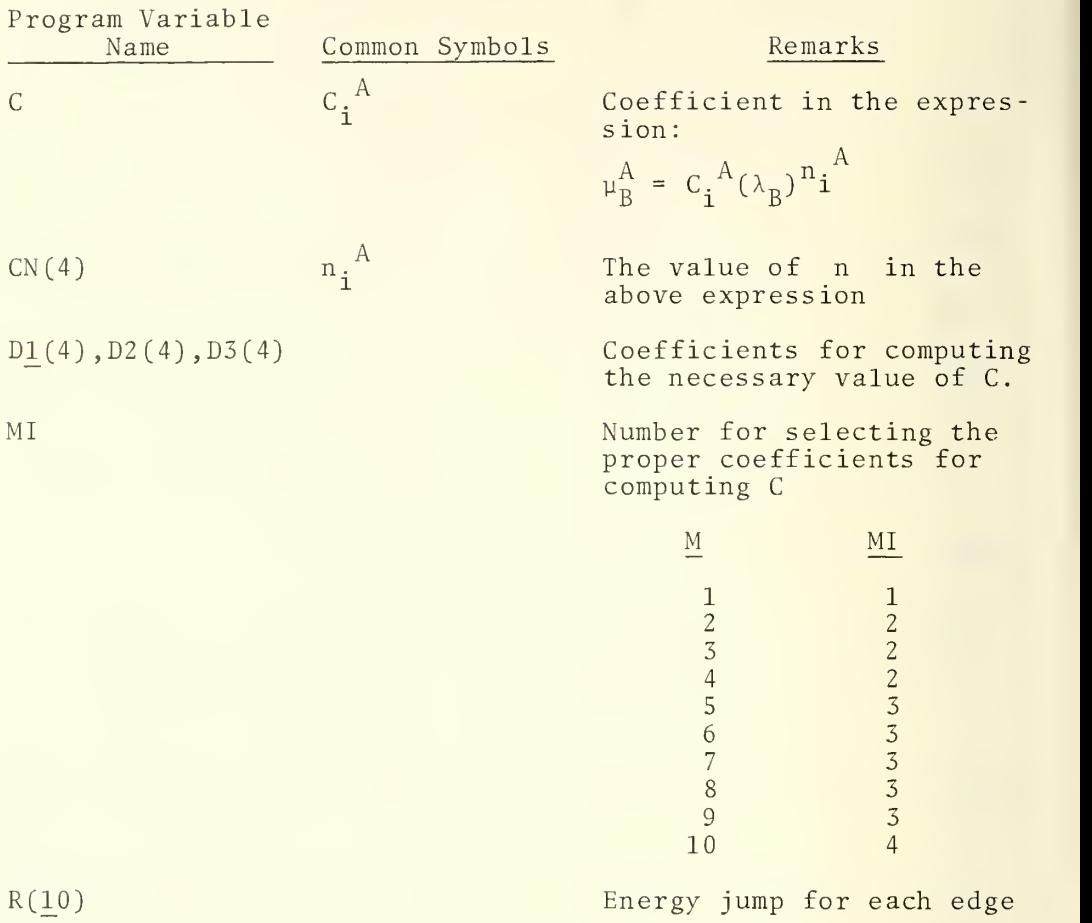

## Subroutine QUDAT

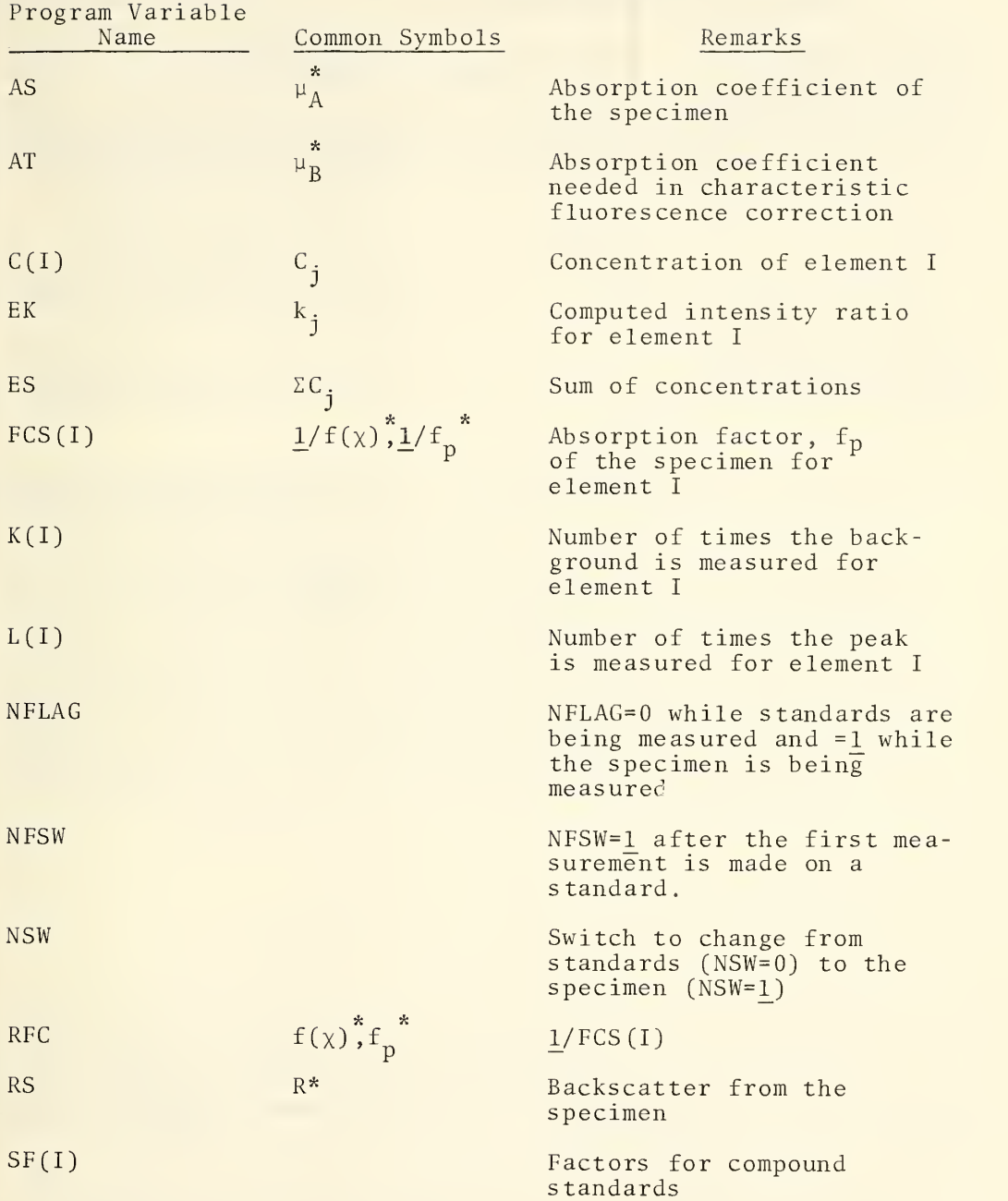

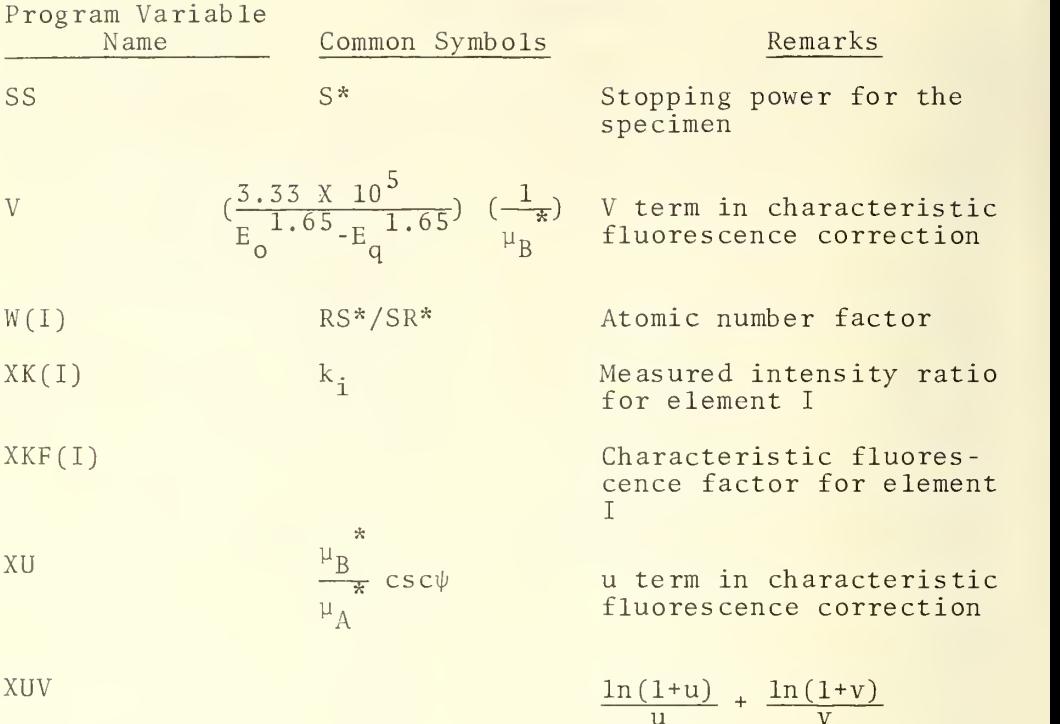

 $\pm$  U. S. GOVERNMENT PRINTING OFFICE : 1973—542-650/58

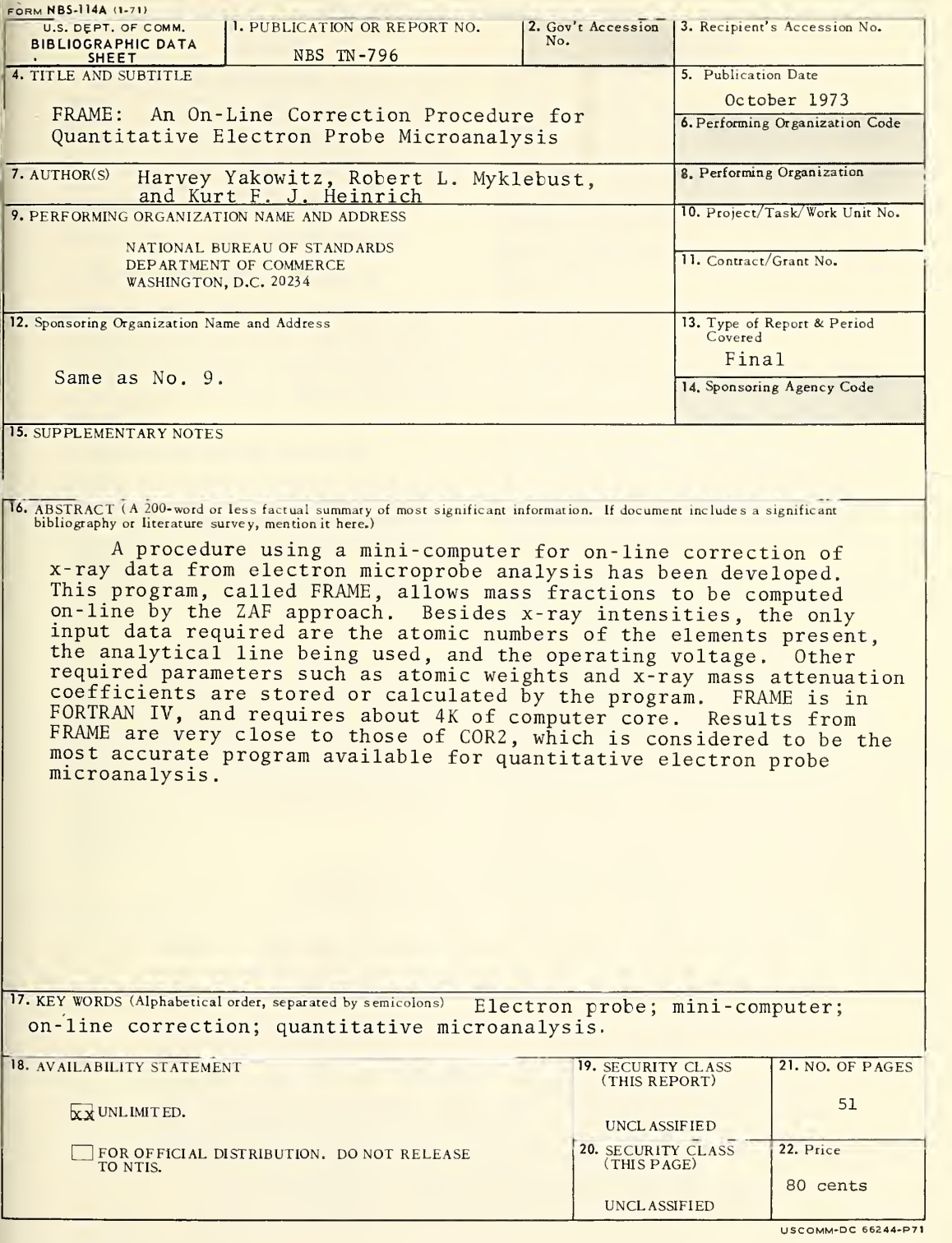

#### NBS TECHNICAL PUBLICATIONS

#### **PERIODICALS**

JOURNAL OF RESEARCH reports National Bureau of Standards research and development in physics, mathematics, and chemistry. Comprehensive scientific papers give complete details of the work, including laboratory data, experimental procedures, and theoretical and mathematical analyses. Illustrated with photographs, drawings, and charts. Includes listings of other NBS papers as issued.

Published in two sections, available separately:

#### • Physics and Chemistry (Section A)

Papers of interest primarily to scientists working in these fields. This section covers a broad range of physical and chemical research, with major emphasis on standards of physical measurement, fundamental constants, and properties of matter. Issued six times a year. Annual subscription: Domestic, \$17.00; Foreign, \$21.25.

#### • Mathematical Sciences (Section B)

Studies and compilations designed mainly for the mathematician and theoretical physicist. Topics in mathematical statistics, theory of experiment design, numerical analysis, theoretical physics and chemistry, logical design and programming of computers and computer systems. Short numerical tables. Issued quarterly. Annual subscription: Domestic. \$9.00; Foreign, \$11.25.

#### DIMENSIONS, NBS

The best single source of information concerning the Bureau's measurement, research, developmental, co operative, and publication activities, this monthly publication is designed for the layman and also for the industry-oriented individual whose daily work<br>involves intimate contact with science and technology involve engineers, chemists, physicists, research managers, product-development managers, and company executives. Annual subscription: Domestic, \$6.50; Foreign, \$8.25.

#### **NONPERIODICALS**

Applied Mathematics Series. Mathematical tables, manuals, and studies.

Building- Science Series. Research results, test methods, and performance criteria of building materials, components, systems, and structures.

Handbooks. Recommended codes of engineering and industrial practice (including safety codes) de veloped in cooperation with interested industries, professional organizations, and regulatory bodies.

Special Publications. Proceedings of NBS conferences, bibliographies, annual reports, wall charts, pamphlets, etc.

Monographs. Major contributions to the technical literature on various subjects related to the Bureau's scientific and technical activities.

National Standard Reference Data Series. NSRDS provides quantitative data on the physical and chemical properties of materials, compiled from the world's literature and critically evaluated.

Product Standards. Provide requirements for sizes, types, quality, and methods for testing various industrial products. , These standards are developed co operatively with interested Government and industry groups and provide the basis for common understanding of product characteristics for both buyers and sellers. Their use is voluntary.

Technical Notes. This series consists of communications and reports (covering both other-agency and NBS-sponsored work) of limited or transitory interest.

Federal Information Processing Standards Publications. This series is the official publication within the Federal Government for information on standards adopted and promulgated under the Public Law 89-306, and Bureau of the Budget Circular A-86 entitled. Standardization of Data Elements and Codes in Data Systems.

Consumer Information Series. Practical information, based on NBS research and experience, covering areas of interest to the consumer. Easily understandable language and illustrations provide useful background knowledge for shopping in today's tech nological marketplace.

#### BIBLIOGRAPHIC SUBSCRIPTION SERVICES

The following current-awareness and literature-survey bibliographies are issued periodically by the Bureau

Cryogenic Data Center Current Awareness Service (Publications and Reports of Interest in Cryogenics). A literature survey issued weekly. Annual subscription : Domestic, \$20.00; foreign, \$25.00.

Liquefied Natural Gas. A literature survey issued quarterly. Annual subscription: \$20.00.

Superconducting Devices and Materials. A literature survey issued quarterly. Annual subscription : \$20.00. Send subscription orders and remittances for the preceding bibliographic services to the U.S. Department of Commerce, National Technical Information Service, Springfield, Va. 22151.

Electromagnetic Metrology Current Awareness Service (Abstracts of Selected Articles on Measurement Techniques and Standards of Electromagnetic Quantities from D-C to Millimeter-Wave Frequencies). Issued monthly. Annual subscription: \$100.00 (Special rates for multi-subscriptions). Send subscription order and remittance to the Electromagnetic Metrology Information Center, Electromagnetics Division, National Bureau of Standards, Boulder, Colo. 80302.

> Order NBS publications (except Bibliographic Subscription Services) from : Superintendent of Documents, Government Printing Office, Washington, D.C. 20402.

## U.S. DEPARTMENT OF COMMERCE National Bureau of Standards Washington. D.C. 20334

OFFICIAL BUSINESS

Penalty for Private Use. \$300

POSTAGE AND FEES PAID U.S. DEPARTMENT OF COMMERCE COM-215

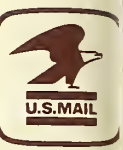

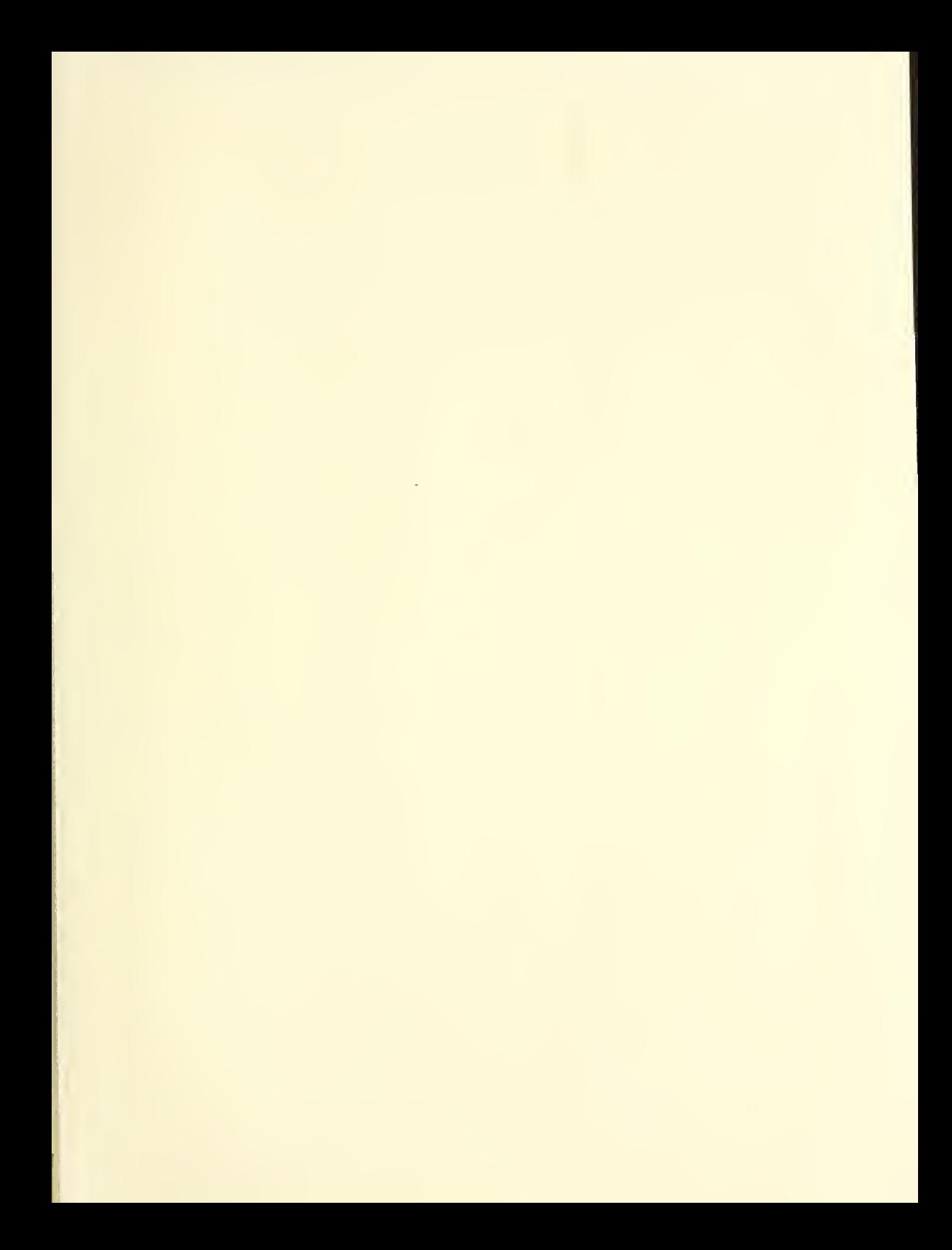

 $\frac{1}{2}$  i  $\frac{1}{2}$  $\mathsf{p}_l$ 

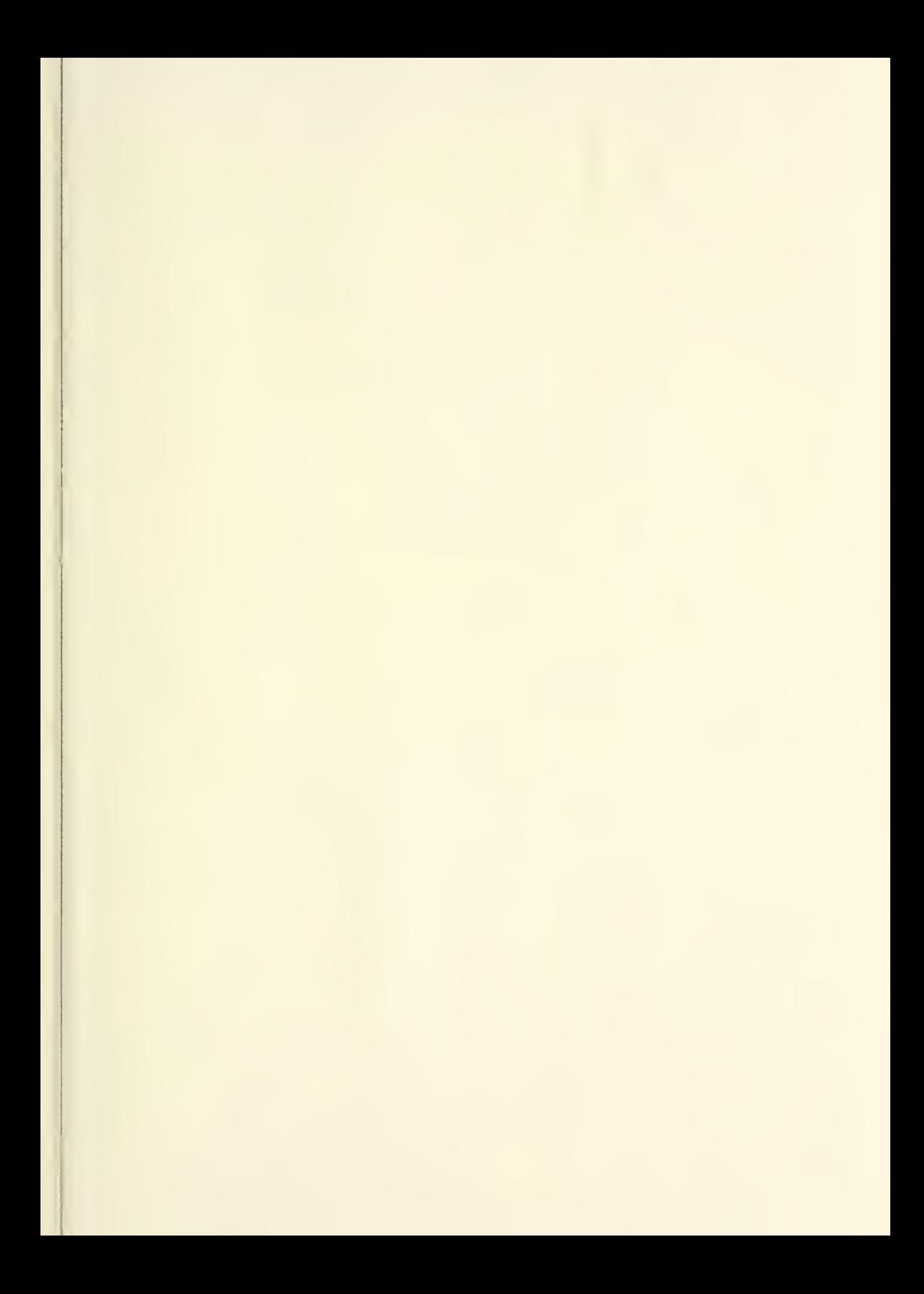

#### $\omega_{\rm c} = \lambda_{\rm a}$

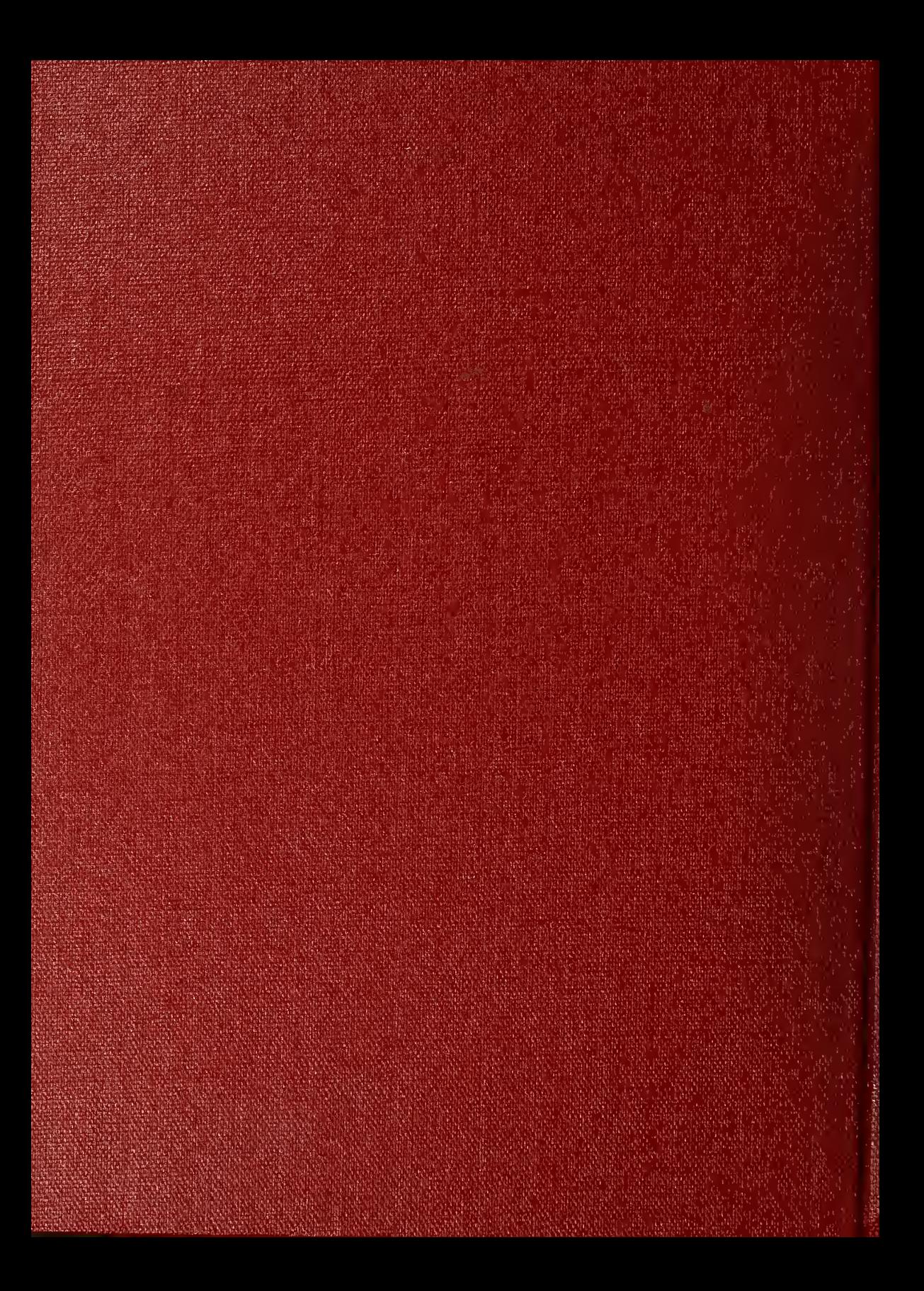